# **TransXChange**

# Examples 2.4

The following development <u>examples</u> demonstrate the use of TransXChange to encode simple and complex bus schedules. For each example, both the XML document in TransXChange format, and the PDF file output from the <u>TransXChange Publisher</u> are provided.

See also the <u>TransXChange Samples</u> which provide further examples of using TransXChange from live systems.

| Group | Name                                           | Description & Features                                                                                                    | XML | Output              |
|-------|------------------------------------------------|----------------------------------------------------------------------------------------------------|-----|---------------------|
| Basic | Linear (See section below) Registration Schema | A single straight route run by a single operator. All vehicle journeys have the same timings.  Linear route. Registration details. Route Track Map. Local Track data, including instructions and Mapping System Reference. Frequent Service, with Frequency based journey times, specified as an interval. Inbound and outbound service. Operator Details including Parent Operator (TXC v2.4) & Licence details. Reversing manouevre. | XML | Matrix PDF  Map PDF |
|       | Express (See section below) General Schema     | A linear route with express journey patterns running over it that omit stops.  • Express service. • Reuse of Vehicle journey timing link in multiple journeys. • Overriding of Journey Pattern Timing Link Run                                                                                                    | XML | Matrix PDF  Map PDF |

|         |                                                                 | Times with different values on the Vehicle Journey Timing links for some journey.  • Use of Wait Time.  • Holiday Day Type Exclusion.  • Local stop point definitions for an off-street Bus Station: BCQ, BCE and BCS stop type, including SMS codes for TXC V2.4 rules, e.g. London.  • Journey Footnote.  • Local stop area definition.  • Variable Bay Allocation.  • Supporting document.  • Marketing Name (TXC v2.4). |     |            |
|---------|-----------------------------------------------------------------|----------------------------------------------------------------------------------------------------|-----|------------|
|         | Cancellation (See section below) Registration Schema            | Minimal details needed to identify a registration for cancellation. (TXC C v2.4)  Cancellation of a registration.                                                                                                    | XML | Matrix PDF |
| Complex | Interchange<br>(See section<br>below)<br>Registration<br>Schema | Two routes run by two different operators. All vehicle journeys have the same timings.  Inbound and Outbound timetable. An Interchange. Linear route, with different stop visiting pattern at one end. Express stop. Frequent Service journey times, specified as an interval, but not a Frequent Service. Combining operating days from service, journey pattern and vehicle journey level.                                | XML | Matrix PDF |

|                                               | <ul> <li>Serviced Organisation &amp; School dates, including Classification (TXC v2.4).</li> <li>More than one operation.</li> <li>Use of Stop Sequence Numbers.</li> <li>Timetable Note.</li> <li>Line Colours (TXC v2.4).</li> </ul>                                                                                                    |     |            |
|-----------------------------------------------|----------------------------------------------------------------------------------------------------|-----|------------|
| Circular (See section below) General Schema   | <ul> <li>Circular route.</li> <li>Reuse of route section.</li> <li>Dead runs, Positioning links (Including TXC v2.4 duty crew).</li> <li>Late night services that cross midnight till next day.</li> <li>Different weekday and Weekend variants.</li> <li>Journey Times past midnight for a given day type (TXC v2.4).</li> <li>Partial traversal of Journey pattern.</li> <li>Operator Garage.</li> <li>AVL data - Vehicle Type Ticket Machine, Duty crew.</li> <li>Multiple Variants of data per journey (TXC v2.4).</li> <li>Reusable Day Types (TXC v2.4).</li> <li>Reusable Day Types (TXC v2.4).</li> <li>Vehicle Type Equipment for Accessibility (TXC v2.4)</li> <li>Weekend service.</li> <li>WGS8.</li> <li>Service Level Vias.</li> <li>Running Board / Dynamic Destinations.</li> </ul> |     | Matrix PDF |
| Cloverleaf (See section below) General Schema | A cloverleaf route shape with three petals.  • Multiple routes composed of common route section.                                                                                                    | XML | Matrix PDF |

|             |                        | <ul> <li>Multiple journey patterns composed of common journey pattern section.</li> <li>Dynamic destination display.</li> <li>Recommended End date on Period (v2.4).</li> </ul>                                                                                                    |     |            |
|-------------|------------------------|----------------------------------------------------------------------------------------------------|-----|------------|
| belov       | section w) eral Schema | section.  Reuse of VehicleJourney Links.  Stop Sequence Number to control row order.  Timing status on stop usage other than 'Principle Timing Point' ( <i>PTP</i> ).  Complex day types for regular and bank holiday operation.  Use of TXC publisher option.  Layover Point.  Service Classification combinations including for '&' in code (TXC v2,4)  Two services run by two different operator.  Connecting service.  Express stopping pattern for some journeys.  Use of Stop Sequence Number.  Use of Dynamic Destination headings.  Partial Frequency Based service (TXC v2.4). |     | Matrix PDF |
| Eye<br>(See |                        | eye shaped route, with two rnative branches.                                                                                                    | XML | PDF en     |

| holow)              |                                                                           | on         | DDE ov         |
|---------------------|---------------------------------------------------------------------------|------------|----------------|
| below) Registration | <ul> <li>Multiple routes composed</li> </ul>                              | <u>en</u>  | PDF cy         |
| Schema              | of common route section.                                                  | XML        | Map PDF        |
| SCIICIIIa           | <ul> <li>Multiple journey patterns</li> </ul>                             |            | Map I DI       |
|                     | composed of common                                                        | <u>cy</u>  |                |
|                     | journey pattern section.                                                  |            |                |
|                     | <ul> <li>Stop Sequence Number to</li> </ul>                               |            |                |
|                     | control row order.                                                        |            |                |
|                     | <ul> <li>Local stop point definition.</li> </ul>                          |            |                |
|                     | <ul><li>New Stops required.</li></ul>                                     |            |                |
|                     | Bilingual stop names &                                                    |            |                |
|                     | schedule (Cymraeg).                                                       |            |                |
|                     | <ul> <li>Dynamic Destinations &amp;</li> </ul>                            |            |                |
|                     | Vias (Running Board) (TXC                                                 |            |                |
|                     | v1as (Rummig Board) (17AC<br>v2.4).                                       |            |                |
|                     | <ul><li>Multiple classifications</li></ul>                                |            |                |
|                     | (including TXC v2.4                                                       |            |                |
|                     | relaxation of combinations).                                              |            |                |
|                     | returned of combinations).                                                |            |                |
| Flexible            | Use of flexible zones                                                     | XML        | Matrix PDF     |
| (see section        |                                                                           |            |                |
| below)              | <ul> <li>Flexible zone.</li> </ul>                                        |            |                |
| Registration        | <ul> <li>Flexible time band.</li> </ul>                                   |            |                |
| <u>Schema</u>       |                                                                           |            |                |
| Grouping            | Use of Journey Grouping (TXC                                              | XML        | Matrix PDF     |
| (see section        | v2.4).                                                                    |            |                |
| below)              |                                                                           |            | Map PDF        |
| Registration        | <ul> <li>Built in Journey Bed labels.</li> </ul>                          |            |                |
| <u>Schema</u>       | (TXC v2.4).                                                               |            |                |
|                     | <ul> <li>Custom Journey Beds.</li> </ul>                                  |            |                |
|                     | (TXC v2.4).                                                               |            |                |
|                     |                                                                           |            |                |
| Hail & Ride         | Use of hail and ride stops.                                               | <u>XML</u> | Matrix PDF     |
| (See section        | TT '1 1 1 1 2                                                             |            | M DDE          |
| below)              | Hail and ride section.  I and the majorith definition.                    |            | <u>Map PDF</u> |
| Registration        | Local stop point definition.  Full fellings topology.                     |            |                |
| <u>Schema</u>       | <ul><li>Full lollipop topology.</li><li>Frequency based journey</li></ul> |            |                |
|                     | • Frequency based journey times, specified as minutes                     |            |                |
|                     | past the hour, but not a                                                  |            |                |
|                     | frequent service.                                                         |            |                |
|                     | <ul><li>Short notice registration</li></ul>                               |            |                |
|                     | detail.                                                                   |            |                |
|                     | Scottish Bank Holidays                                                    |            |                |
|                     | including St Andrews Day                                                  |            |                |
|                     | morading of Andrews Day                                                   |            |                |

|                                                                 | & January 2 Displacement (TXC v2.4).  • Workflow Attributes (TXC v2.4).                                                                                                    |     |                     |
|-----------------------------------------------------------------|----------------------------------------------------------------------------------------------------|-----|---------------------|
| Large Route (See section below) Registration Schema             | <ul> <li>Very large timetable.</li> <li>More stops than fit down a page.</li> <li>More journeys than fit across a page.</li> <li>Basing of vehicle journeys on other vehicle journey.</li> <li>Timing links with zero duration.</li> <li>Multiple Frequency based services, specified as intervals, but not a frequent service.</li> </ul> | XML | Matrix PDF  Map PDF |
| Merge Frequent Journeys (See section below) Registration Schema | Individually coded frequent services that are to be merged as a single column.  • Frequent service with, frequent journeys coded individually. Merging by publisher.  • Page overflow.  • Non PTP point.  • Default Operating Profile.                                                                                                    | XML | Matrix PDF  Map PDF |
| Footnotes (See section below) Registration Schema               | Service with complex conditions requiring footnotes frequent services that are to be merged as a single column.  • Large number of services (144). • Frequent journeys. • Footnote. • Page overflow. • Garage detail. • Short Notice Registration. • Stop Sequence Numbers to                                                              | XML | Matrix PDF  Map PDF |

|                           |                                              | control row order.  • Operational data: Block, Vehicle type, layover point etc.        |     |  |
|---------------------------|----------------------------------------------|----------------------------------------------------------------------------------------|-----|--|
|                           | Operators (See section below) General Schema | <ul><li>Exchange of just operators.</li><li>Multiple operators, no timetable</li></ul> | XML |  |
| Other<br>Data<br>Exchange | Routes (See section below) General Schema    | Exchange of just routes.                                                               | XML |  |
|                           | Delta (See section below) General Schema     | Exchange of just changes to a vehicle journey.                                         | XML |  |

# **Examples 2.4 - Cancellation**

## **Summary**

Example of a cancellation of a previously submitted route (see **Linear section**). Only the details necessary to identify the route are supplied

• Concise Cancellation route.

| TransXChange XML<br>Document | Particulars and Matrix output PDF | Route Map<br>Output |
|------------------------------|-----------------------------------|---------------------|
| cancellation.xml             |                                   | Cannot be published |

## **Route Map**

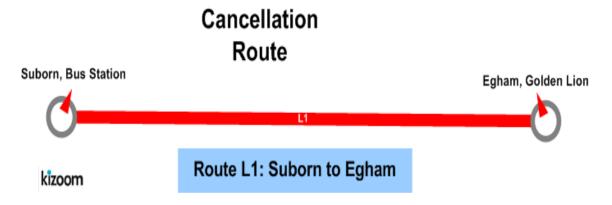

### **Timetable**

Not available (see Linear example).

# The XML Representation

## **Service Registration**

• The **Registration** is for a single **Operator** 

### **Service Structure**

• There is a single **Service** instance *SV1*, with one **Line** - '*L1*'.

# **The Operating Days**

• The service **OperatingProfile** says it runs Monday to Friday, every day of the year.

## **Notes**

This example cannot be published as a full timetable. It is also possible to include the full timetable in which case it can be published.

# **Examples 2.4 - Circular route**

### Summary

A circular route served in a clockwise direction by a single operator. All vehicle journeys have the same timings.

- Circular route.
- Reuse of route sections.
- Multiple Line.
- Operational Profile (see below) for different Weekend service, with fewer journeys and different evening journey times. Overriding of a default profile.
- Journeys that run past end of day/midnight boundary.
- Journeys that start after midnight on Saturday but should be shifted to be shown as starting on the Monday to Friday service i.e. be shifted to a different bed and marked with a note that they are in a different day. (TXC v2.4)
- Partial Traversal of Route / Journey Pattern.
- Dead runs, Positioning links (Including TXC v2.4 duty crew).
- Operator Garage.
- Service level Vias
- Dynamic Destination Displays.
- Fare Stages (see below).
- Operational data: Vehicle Type, Ticket Machine, Duty crew (see below).
- Operational data Variants for different days (TXC v2.4).
- Reusable Day Types (TXC v2.4).
- Vehicle Type Equipment for Accessibility (TXC v2.4)
- WGS8 coordinates
- General Schema.

Published as: PDF PDF Timetable only

# **Route Map**

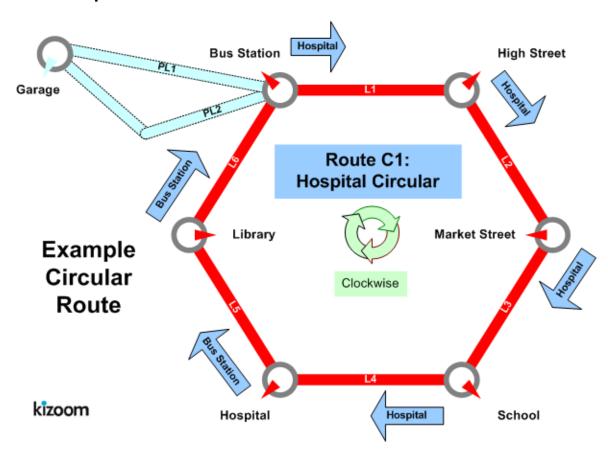

# **Journeys**

# **Bus Station - High Street - Hospital - Bus Station.**

|           |    | Based on Ref to      | JP1         | JP1                           | JP1         | VJ2         | VJ2         | JP1                     | JP1         | JP1         | JP1         | JP1         | JP1         |
|-----------|----|----------------------|-------------|-------------------------------|-------------|-------------|-------------|-------------------------|-------------|-------------|-------------|-------------|-------------|
|           |    | Links<br>based on    | ->JP1       | JP1 +<br>start<br>dead<br>run | ->JP1       | ->VJ2       | ->VJ2       | P1 + end<br>dead<br>run | ->JP1       | ->JP1       | ->JP1       | ->JP1       | ->JP1       |
|           |    | Operation al Profile | Override    | ->JP1                         | Override    | ->VJ2       | Override    | ->JP1                   | Override    | Override    | Override    | Override    | Override    |
|           |    | VJ                   | #A          | #1                            | #2          | #3          | #4          | #5                      | #6          | #7          | #8          | #B          | #C          |
|           |    | Line                 | 1<br>Night  | 1                             | 1           | 1           | 1++         | 1                       | 1<br>Night  | 1<br>Night  | 1<br>Night  | 1<br>Night  | 1<br>Night  |
| Day       | S  | Service              | MTWTFS<br>S | MTWTFS<br>S                   | MTWTFS<br>S |             | MTWTFS<br>S | MTWTFS<br>S             | MTWTFS<br>S | MTWTFS<br>S | MTWTFS<br>S | MTWTFS<br>S | MTWTFS<br>S |
| Of<br>Wee | ek | Vehicle<br>Journey   | MTWTF-<br>- | "                             | MTWTF-      | (MTWT<br>F) | c           | "                       | MTWTF-      | MTWTF-      | SS          | -TWTFS-     | F-          |
|           |    | DayShift             | -1          | 0                             | 0           | 0           | 0           | 0                       | 0           | 0           | 0           | +1          | +1          |
|           |    | Actual<br>Days       | MTWTS       | MTWTFS<br>S                   | MTWTF-      | MTWTF<br>   |             | MTWTFS<br>S             | MTWTF-      | MTWTF-      | SS          | -TWTFS-     | S-          |

|    |    | Beds           | MF                  | MF, SS   | MF      | MF                  | MF, SS          | MF, SS   | MF                  | MF                  | SS                              | MF      | MF              |
|----|----|----------------|---------------------|----------|---------|---------------------|-----------------|----------|---------------------|---------------------|---------------------------------|---------|-----------------|
|    |    | Dep            | (23:55)             | (10:29)  | (11:00) | (12:00)             | (13:00)         | (14:00)  | (22:30)             | (23:30)             | (23:33)                         | (00:00) | (00:10)         |
| хL |    | Bus<br>Station | 23:55**             | -        | 11:00   | 12:00               | 13:00           | 14:00    | 22:30               | 23:30               | 23:33                           | 00:10*  | 00:20*          |
| 1  | хL | High St        | 23:58**             | -        | 11:03   | 12:03               | 13:03           | 14:03    | 22:33               | 23:33               | 23:37                           | 00:13*  | 00:23*          |
| хL | 2  | Market St      | 00:02               | -        | 11:07   | 12:07               | 13:07           | 14:07    | 22:37               | 23:37               | 23:50                           | 00:17*  | 00:27*          |
| 3  | хL | School         | 00:15               | -        | 11:20   | 12:20               | 13:20           | 14:20    | 22:50               | 23:50               | 23:59                           | 00:30*  | 00:40*          |
| хL | 4  | Hospital       | 00:24               | 10:29    | 11:29   | 12:29               | 13:29           | 14:29    | 22:59               | 23:59               | 00:18*                          | 00:39*  | 00:49*          |
| 5  | хL | Library        | 00:43               | 10:48    | 11:48   | 12:48               | 13:48           | -        | 23:18               | 00:18*              | 00:30*                          | 00:58*  | 01:08*          |
|    | 6  | Bus<br>Station | 00:55               | 11:00    | 12:00   | 13:00               | 14:00           | -        | 23:30               | 00:30*              | 00:42:*                         | 01:10*  | 01:20*          |
|    |    |                | Sunday<br>to Friday | Everyday |         | Monday<br>to Friday | Not<br>Thursday | Everyday | Monday<br>to Friday | Monday<br>to Friday | Saturday<br>&<br>Sunday<br>Only | llto    | Fridays<br>Only |

<sup>\*</sup> Next Day

# **Timetable - Clockwise, Monday to Friday**

# **Bus Station - High Street - Hospital - Bus Station.**

|      |      | VJ              | #A                  | #1      | #2      | #3      | #4              | #5      | #6         | #7         | #B      | #C              |
|------|------|-----------------|---------------------|---------|---------|---------|-----------------|---------|------------|------------|---------|-----------------|
|      |      | Line            | 1 Night             | 1       | 1       | 1       | 1++             | 1       | 1<br>Night | 1<br>Night | 1 Night | 1<br>Night      |
| Day  | s    | Actual<br>Days  | MTWTS               | MTWTFSS | MTWTF   | MTWTF   | MTW-FSS         | MTWTFSS | MTWTF      | MTWTF      | -TWTFS- | S-              |
| Of V | Veek | Days of<br>week | MTWTF               | MTWTFSS | MTWTF   | MTWTF   | MTW-FSS         | MTWTFSS | MTWTF      | MTWTF      | MTWTF   | F-              |
|      |      | DayShift        | -1                  | 0       | 0       | 0       | 0               | 0       | 0          | 0          | +1      | +1              |
|      |      | Dep             | (23:55))            | (10:29) | (11:00) | (12:00) | (13:00)         | (14:00) | (22:30)    | (23:30)    | (00:00) | (00:10)         |
| xL1  |      | Bus<br>Station  | 23:55**             | -       | 11:00   | 12:00   | 13:00           | 14:00   | 22:30      | 23:30      | 00:10*  | 00:20*          |
|      | xL2  |                 | 23:58**             | -       | 11:03   | 12:03   | 13:03           | 14:03   | 22:33      | 23:33      | 00:13*  | 00:23*          |
| xL3  | XL2  | Market St       | 00:02               | -       | 11:07   | 12:07   | 13:07           | 14:07   | 22:37      | 23:37      | 00:17*  | 00:27*          |
| XLS  | xL4  | School          | 00:15               | -       | 11:20   | 12:20   | 13:20           | 14:20   | 22:50      | 23:50      | 00:30*  | 00:40*          |
| xL5  | XL4  | Hospital        | 00:24               | 10:29   | 11:29   | 12:29   | 13:29           | 14:29   | 22:59      | 23:59      | 00:39*  | 00:49*          |
|      |      |                 | 00:43               | 10:48   | 11:48   | 12:48   | 13:48           | -       | 23:18      | 00:18*     | 00:58*  | 01:08*          |
|      | xL6  | Bus<br>Station  | 00:55               | 11:00   | 12:00   | 13:00   | 14:00           | -       | 23:30      | 00:30*     | 01:10*  | 01:20*          |
|      |      |                 | Sunday to<br>Friday |         |         |         | Not<br>Thursday |         |            |            |         | Fridays<br>Only |

## **Footnotes**

Service runs Monday to Friday

<sup>\*\*</sup> Previous Day

# Timetable Clockwise, Saturday & Sunday

## **Bus Station - High Street - Hospital - Bus Station**

|      |      | VJ           | #1      | #4           | #5      | #8         |
|------|------|--------------|---------|--------------|---------|------------|
|      |      | Line         | 1       | 1            | 1       | 1 Night    |
| Days | ;    | Actual Days  | MTWTFSS | MTW-FSS      | MTWTFSS | SS         |
| Of   |      | Days of Week | MTWTFSS | MTW-FSS      | MTWTFSS | SS         |
| Wee  | k    | DayShift     | 0       | 0            | 0       | 0          |
| xL1  |      | Dep          | (10:29) | (13:00)      | (14:00) | (23:30)    |
| XLI  | xL2  | High St      | -       | 13:03        | 14:03   | 23:33      |
| xL3  | XL2  | Market St    | -       | 13:07        | 14:07   | 23:37      |
| ХLЗ  | xI.4 | School       | -       | 13:20        | 14:20   | 23:50      |
| xL5  | XL4  | Hospital     | 10:29   | 13:29        | 14:29   | 23:59      |
| XLS  | xL6  | Library      | 10:48   | 13:48        | -       | 00:18*     |
|      | ALO  | Bus Station  | 11:00   | 14:00        | -       | 00:30*     |
|      |      |              |         | Not Thursday |         | * next day |

# The XML Representation

#### XML Document

## **Service Registration**

- The service is not registered.
- There is a single Operator.

#### **Service Structure**

- There is a single Service instance SVI, with two Lines 'I'. and '1 Night'.
- There is a single RouteSection, *RS1*, connecting the six stops. It has six RouteLinks between the six stops;
  - o (RL1) Bus Station to High Street,
  - o (RL2) High Street to School,
  - o (RL3) School to Market Street,
  - o (RL4) Market Street to Hospital,
  - o (RL5) Hospital to Library, and

- o (RL6) Library to Bus Station.
- There is a single Route *R1*, with the one RouteSection, *RS1*.
- There is a single JourneyPattern, JP1, with a single JourneyPatternSection instance JS1; corresponding to the route section RS1, and containing six JourneyPatternTimingLink instances, JPTL1 JPTL6, which project onto the respective RouteLink instances RL1-RL6.
  - o **JPTL1** has a DynamicDestination heading of *Hospital*. This will be in effect until the next heading is encountered.
  - o The *JPTL4-To* usage has a DynamicDestination heading of *BusStation*: from this point a different destination will be shown.
- There are ten **VehicleJourney** instances, with different day profile conditions, so different journeys get selected for Monday to Friday and for Saturday and Sunday:
  - 1. *VJI* has an initial StartDeadRun run to position the bus at the *Hospital* stop from the Operator's Garage. It has just two vehicle journey timing links, *VJTL5* & *VJTL6*, corresponding to the last two sequential links of the journey pattern, *JPTL5* & *JPTL6*, to visit the last three stops of the route.
    - It inherits an OperationalProfile from JP1 that says it runs
       MondayToFriday.
  - 2. *VJ2* has six vehicle journey timing links, corresponding to all six journey pattern links, starting at *Bus Station* at 11:00.
    - It has an override OperationalProfile that says it runs
       MondayToFriday
  - 3. *VJ3*, *VJ4* reference VJ2 for all their timing links, specifying only a different start time. (12:00 and 13:00).
    - VJ3 inherits an OperationalProfile from VJ2 that says it runs MondayToFriday
    - VJ4 has an override OperationalProfile that says it does not run on **Thursday**, but otherwise runs Monday to Sunday.
  - 4. VJ5 has just three vehicle journey timing links to complete the journey, corresponding to the first three journey pattern timing links, and a final EndDeadRun to return the bus to the *Garage*. It has an override RunningBoard showing the short running
  - 5. VJ6 follows all six links of JP1 starting at Bus Station at 22:30.
    - It has an OperationalProfile that says it runs MondayToFriday
  - 6. **VJ7 follows** all six links of **JP1**, starting at **Bus Station** at 23:30, so its later stages will take place in the next calendar day.
    - It has an OperationalProfile that says it runs MondayToFriday
  - 7. VJ8 follows all six links of JP1 starting at Bus Station at 22:30.
    - It has an OperationalProfile that says it runs Saturday and Sunday only.
- Three of the **vehicleJourney** instances, are day shifted in a different bed, so that a journey that actually takes place on saturday morning appears as part of the Monday to Friday service (with a footnote) and a journey that actually takes place late on sunday night is grouped as a Monday to Friday service.

- 0. **VJ\_A** follows all six links of **JP1** for all its timing links starting at **Bus Station** at **00:10**, .
  - It has an OperationalProfile that says it runs Tuesday, Wednesday, Thursday, Friday and Saturday.
  - A negative Day shift causes it to placed in the MondayToFriday bed as the first journey of the day.
- 1. **VJ\_B** follows all six links of **JP1** for all its timing links starting at **Bus Station** at **00:20**, .
  - It has an OperationalProfile that says it runs only on Saturday.
  - A negative Day shift causes it to placed in the MondayToFriday bed at the beginning of the day.
- 2. **VJ\_C** follows all six links of **JP1** for all its timing links starting at **Bus Station** at **23:55**, .
  - It has an OperationalProfile that says it runs Sunday, Monday, T uesday, Wednesday, , and Thursday.
  - A negative Day shift causes it to placed in the MondayToFriday bed as the first journey of the day.

## **Operational Profile**

- On the JourneyPattern, OperationalProfile / RegularDayType/ DaysOfWeek
   / MondayToSunday states that by default that the service runs everyday of the week.
- Some VehicleJourney instances, override this as described above

# **Operational Details**

- The Operator has a Garaged defined.
- A default Service / TicketMachineServiceCode is specified.
- On the JourneyPattern, Operational details are specified:
  - A default TicketMachine / JourneyCode is specified. The
     TicketMachine / Direction is different from that of the service.
  - o A VehicleType is specified.
  - A default RunningBoard is specified.
- DutyCrew *CRW1* runs the first four journeys. A second DutyCrew *CRW2* takes over at 'Bus Station' to run the final journey #5.
- There are different variants for different days of the week.

## **Fare Stages**

• There are FareStage instances at 'Bus Station', 'Market Street', and 'Hospital'.

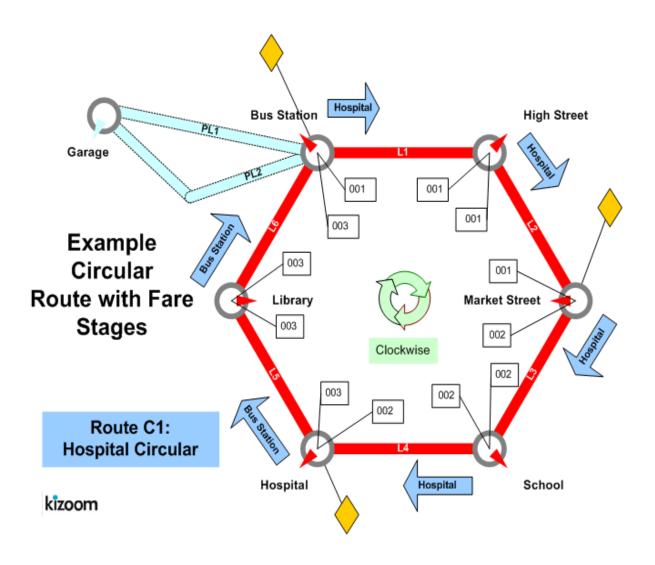

# **Examples 2.4 - Cloverleaf route**

## **Summary**

The bus traces out the outline of a cloverleaf shape with three petals. All vehicle journeys have the same timings.

- Multiple routes composed of shared route sections.
- Multiple journey patterns composed of shared journey pattern sections.
- Visiting the same stop more than once within the same route.
- Frequent services with different Frequency Phrases (see below).
- Stop Sequence Numbers (see below) to control the timetable presentation matrix.
- Dynamic destination displays (see below).
- Short Working.
- Recommended Period end date for service (TXC 2.4).
- Commercial basis on some links (TXC 2.4)

Published as: PDF

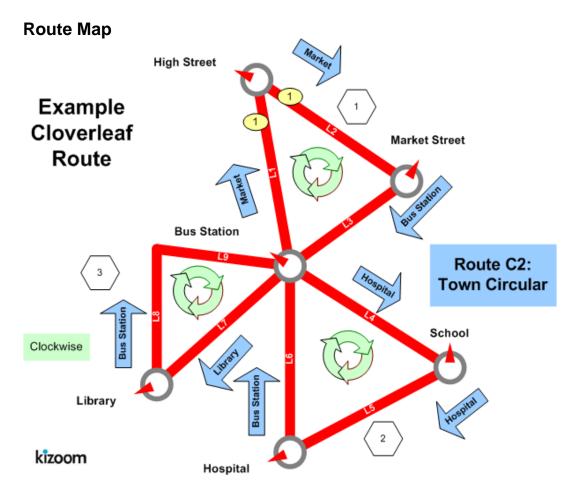

### **Timetable**

|            |      |                |           |                          | Bus Sta       | tion to   | Bus Sta                    | tion          |                           |           |                            |           |
|------------|------|----------------|-----------|--------------------------|---------------|-----------|----------------------------|---------------|---------------------------|-----------|----------------------------|-----------|
|            |      |                | #1        | #2                       | #3            | #4        | #5                         | #6            | #7                        | #8        | #9                         | #10       |
|            |      |                | 2         | 2                        |               | 2         |                            | 2             |                           | 2         |                            | 2         |
| Peta       |      | Bus<br>Station | -         | 11:0<br>0                |               | 12:0<br>0 | then at                    | 13:0<br>0     | interval                  | 14:0<br>0 |                            | 15:0<br>0 |
|            |      | High St        | -         | 11:0<br>3                |               | 12:0<br>3 |                            | 13:0<br>3     |                           | 14:0<br>3 |                            | 15:0<br>3 |
| 11         |      | Market<br>St   | -         | 11:0<br>7                |               | 12:0<br>7 |                            | 13:0<br>7     |                           | 14:0<br>7 |                            | 15:0<br>7 |
|            |      | Bus<br>Station | -         | 11:2<br>0                | then<br>about | 12:2<br>0 |                            | 10            |                           | 14:2<br>0 |                            | 15:2<br>0 |
|            | Peta | School         | -         | 11:2<br>9                | every<br>5    | 9         | 3-7<br>minutes<br>interval | -             | s of no<br>more<br>than 7 | -         | 3-8<br>minutes<br>interval | -         |
|            | 12   | Hospita<br>l   | -         | 11:4 minute<br>8 s until | 12:4<br>8     | s until   | -                          | mins<br>until | -                         | s until   | -                          |           |
|            |      |                | 11:0<br>0 | 12:0<br>0                |               | 13:0<br>0 |                            | 13:2<br>0     |                           | 14:2<br>0 |                            | -         |
| Peta<br>13 |      | I i handan     | 11:1<br>9 | 12:1<br>9                |               | 13:1<br>9 |                            | 13:3<br>9     |                           | 14:3<br>9 |                            | -         |
|            |      | Bus<br>Station | 11:3<br>1 | 12:3<br>1                |               | 13:3<br>1 |                            | 13:5<br>1     |                           | 14:5<br>1 |                            | _         |

# The XML Representation

### XML Document

# **Service Registration**

- The service is not registered
- There is a single Operator.

### **Service Structure**

- There is a single **Service** instance *SVI*, whose routes are all labelled as one **Line** '2'.
- There are three **RouteSection** instances, one for each leaf of the clover:
  - o **RS1**, has three links between (**L1**) Bus Station to High Street, (**L2**) High Street to Market Street, (**L4**) Market Street to Bus Station.

- o **RS2**, has three links between (**L1**) Bus Station to School, (**L3**) School to Hospital, (**L5**) Hospital to Bus Station.
- o **RS3**, has two links between (**L1**) Bus Station to Library, and (**L6**) Library to Bus Station.
- There are five routes **Route** instances defined:
  - o *R1*, *R2*, *R3*, each with a single section (*RS1*, *RS2*, *RS3* respectively) describing a single petal. (*R2* is not actually used)
  - o **R4** visits the first and third petals only (**RS1** & **RS3**).
  - o **R5** describes a route round all three petals, reusing the three sections (**RS1**, **RS2**, **RS3**) in succession.
- There are three JourneyPatternSection instances JS1, JS2, and JS3, corresponding to the three RouteSection instances, with corresponding journey pattern timing links.
- There are five JourneyPatterns, JP1 JP5, composed from the JourneyPatternSection instances in the same way the routes are composed from the route sections.
- There are six VehicleJourney instances, one for each column:
  - o *VJI*, starting at 11:00 (column #1), references *JP3* for its links, to run round the third petal.
  - VJ2, starting at 11:00 (column #2), references JP5 for its links and so has eight VehicleJourneyTimingLinks, corresponding to all eight JourneyPatternLinks.
    - The Frequency element specifies that is a Frequent with a statutory ScheduledFrequency of every 5 minutes, and an EndTime of 12:00, FrequentService is true. The publisher generates both column #1 and column #2.
  - o *VJ3*, starting at 12:00 (column #3), references *JP5* for its links, specifying only a different start time.
  - o **VJ4**, starting at 13:00 (column #4), references **JP4** for its links, to run over the first and third petals
  - o **VJ5**, starting at 13:00 (column #4), references **VJ4** for its links, to also run over the first and third petals
  - o **VJ6**, starting at 11:00 (column #5), references **JP1** for its links, running over just the first petal

## **Operational Data**

• The DynamicDestinationDisplay is specified to change on certain links of the Journey pattern so that the heading changes between the outward and inward link, for instance for petal 1 at *Bus Station* and *High Street* it shows 'Market Street, but at Market Street, it shows 'Bus Station'

# **Use of Stop Sequence Numbers**

Stop sequence numbers are used to coerce a specific ordering of the stops within a matrix timetable when published.

## **Frequency Phrases**

The phrase used in frequency group column in the published output will be derived from the Frequency Parameters as follows.

|      |         | Freque | ncy |        |                                                                                  |                                                                   |
|------|---------|--------|-----|--------|----------------------------------------------------------------------------------|-------------------------------------------------------------------|
| Case | Service |        |     | (mins) | Result Phrase to<br>show in matrix<br>column for NON-<br>REGISTRATION<br>details | Result Phrase to<br>show in matrix<br>column for<br>REGISTRATIONS |
| VJ2  | true    | 5      | -   | -      | then about every 5<br>minutes until                                              | Frequent service at least every 10 mins until                     |
| VJ3  | true    | 7      | 4   | -      | then at 3-7 minutes intervals until                                              | Frequent service at least every 10 mins until                     |
| VJ4  | true    | 8      | -   | 7      | then at intervals of<br>no more than 7<br>mins until                             | Frequent service at least every 10 mins until                     |
| VJ5  | true    | 6      | 3   | X      | then at <b>3-8</b> minutes intervals until                                       | Frequent service at least every 10 mins until                     |

## **Alternative XML Representation**

Vehicle Journeys #1 & #5 could also be coded to use the same Route & Journey pattern as Vehicle Journey #2, using start and end Dead Runs to indicate short workings for the route. *R1*, *R5*, *JP1*, *JP5* would then not be needed.

#### **Notes**

N.B. The variable phrasing for the Frequent Services is only available with the 20072.4 Enhanced publisher

# Examples 2.4 - Delta Example (V2.4)

## **Summary**

General Delta exchange of just the changes to a timetable. Uses the general\_delta schema. This does note cross check key references. Changes are based on the Linear timetable example (see section).

- delta route.
- Changes to just individual elements

| TransXChange XML<br>Document      | Particulars and Matrix output PDF | Route Map<br>Output |
|-----------------------------------|-----------------------------------|---------------------|
| delta.xml<br>(One direction only) | not publishable                   | not publishable     |

## **Route Map**

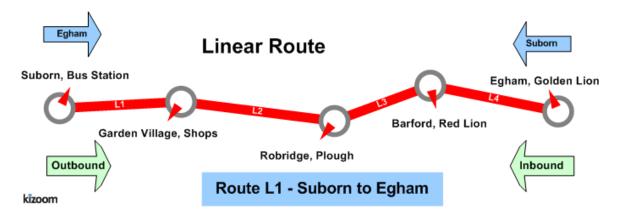

### **Timetable**

| Outbound              |       |                                      |       |  |  |  |  |  |  |  |
|-----------------------|-------|--------------------------------------|-------|--|--|--|--|--|--|--|
| Line L1               |       | Journeys                             |       |  |  |  |  |  |  |  |
|                       | #1    |                                      | #2    |  |  |  |  |  |  |  |
| Suborn, Bus Station   | 07:02 |                                      | 19:00 |  |  |  |  |  |  |  |
| Garden Village, Shops | 07:20 |                                      | 19:20 |  |  |  |  |  |  |  |
| Robridge, Plough      | 07:40 | And then every 7 minutes until 18:30 | 19:40 |  |  |  |  |  |  |  |
| Barford, Red Lion     | 07:50 |                                      |       |  |  |  |  |  |  |  |
| Egham, Golden Lion    | 08:00 |                                      | 20:00 |  |  |  |  |  |  |  |

# The XML Representation

## Outbound

- T Only a single outbound **VehicleJourney** instances v1\_1, based on **JourneyPattern jp\_1**: is changed
  - o It has a revised DepartureTime of 7.02.

## **Notes**

# **Examples 2.4 - Express route**

## **Summary**

A linear route with express journey patterns running over it that omit stops.

- Express service.
- Short working.
- Vehicle journey timing link reuse.
- Overriding of Journey Pattern Timing Link Run Times with different values on the Vehicle Journey Timing links for some journeys.
- Additional Wait times at stop; on arrival, on departure, on first or intermediate stops.
- Monday to Sunday Service.
- Holiday Day Type Exclusions (see below).
- Local Stop Point definitions for an Off Street Bus Station: BCQ, BCE and BCS Stop Types, SMS stop codes.
- Local Stop Area definition for bus station.
- Vehicle Journey Footnote.
- Variable Bay Allocation (see below).
- General Schema.
- Marketing Name (TXC v2.4).

| TransXChange XML<br>Document | Particulars and Matrix output PDF | Route Map Output  |
|------------------------------|-----------------------------------|-------------------|
| express.xml                  | Particulars and Matrix PDF        | Route Map PDF     |
| (One direction only)         |                                   | Route Map PDF (no |
|                              |                                   | background)       |

## **Route Map**

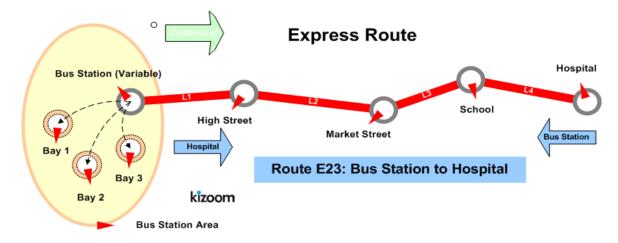

#### **Timetable**

|                          | Bus Station to Hospital |       |       |       |       |       |       |                        |  |  |
|--------------------------|-------------------------|-------|-------|-------|-------|-------|-------|------------------------|--|--|
|                          |                         | #1    | #2    | #3    | #4    | #5    | #6    | Stop Types             |  |  |
|                          |                         | E23   | E23   | E23   | E23   | E23   | E23   |                        |  |  |
| Bus Station, Bay<br>Area | dep                     | 10:00 | 11:00 | 12:00 | -     | 14:10 | 15:10 | BCE + BCQ +<br>BCS(x3) |  |  |
| Two ob any High C4       | arr                     | 10:03 | 11:03 | -     | -     | 14:18 | 15:18 | BCT                    |  |  |
| Tweeham, High St         | dep                     | 10:03 | 11:03 | -     | -     | 14:28 | 15:28 |                        |  |  |
| Tweeham, Market St       | dep                     | 10:07 | -     | 12:07 | 13:07 | 14:37 | 15:37 | BCT                    |  |  |
| Two alone Calonal        | arr                     | 10:20 | 11:20 | -     | 13:20 | -     | -     |                        |  |  |
| Tweeham, School          | dep                     | 10:20 | 11:20 | -     | 13:30 | _     | -     | BCT                    |  |  |
| Tweeham, Hospital        | dep                     | 10:29 | 11:29 | 12:29 | 13:39 | _     | -     | BCT                    |  |  |

- Service operates from 01/01/2004 until 13/06/2004
- Service operates Monday to Sunday
- Service does not run Christmas Day, Boxing Day, Good Friday, New Years Day, Late Summer Bank Holiday (Not Scotland), May Day, Easter Monday, Christmas Day Holiday, New Years Day Holiday, ChristmasEve, NewYearsEve
- Service does not run 02/06/2004
- Service runs 01/06/2004
- Services #1-#4 normally run from Bus Station Bay 1.
- Service #1 runs from Bus Station Bay2 2004-08-01 to 2004-10-
- Service #5 always runs from Bus Station Bay 3,

In this example the last journey overrides the default run times. In additional wait times are specified for some stops. The following table shows the timetable additionally annotated with the vehicle journey run times ( default values inherited from the journey pattern shown in brackets) and the wait times (additional wait times prefixed by a +).

|                | JP Run<br>Time<br>(Mins) |       | VJ run &<br>Wait | #1    | VJ run &<br>Wait | #')   | VJ run &<br>Wait |       | VJ run &<br>Wait | #4    | VJ run &<br>Wait | #5    | #6    |
|----------------|--------------------------|-------|------------------|-------|------------------|-------|------------------|-------|------------------|-------|------------------|-------|-------|
|                |                          |       |                  | E23   |                  | E23   |                  | E23   |                  | E23   |                  | E23   | E23   |
|                |                          | start |                  | 10:00 |                  | 11:00 |                  | 12:00 |                  |       |                  | 14:00 | 15:00 |
|                |                          |       |                  |       |                  |       |                  |       |                  |       |                  |       |       |
| Bus<br>Station |                          | dep   |                  | 10:00 |                  | 11:00 |                  | 12:00 |                  |       | +w10             | 14:10 | 15:10 |
|                | r3                       |       | (r3)             |       | (r3)             |       | (r3)             |       | sr               |       | +r8              |       |       |
| High St        |                          | arr   |                  | 10:03 |                  | 11:03 | pass             |       |                  |       | +w10             | 14:08 | 15:08 |
| пıgn sı        |                          | dep   |                  | 10:03 |                  | 11:03 | pass             |       | sr               |       |                  | 14:28 | 15:28 |
|                | r4                       |       | (r4)             |       | (r4)             |       | (r4)             |       |                  |       | +r9              |       |       |
| Market St      |                          | dep   |                  | 10:07 | pass             |       |                  | 12:07 |                  | 13:07 |                  | 14:37 | 15:37 |
|                | r13                      |       | (r13)            |       |                  |       | (r13)            |       | (r13)            |       | sr               |       |       |

| School   |    | arr |      | 10:20 |      | 11:20 | pass |       |      | 13:20 |    | - | - |
|----------|----|-----|------|-------|------|-------|------|-------|------|-------|----|---|---|
| School   |    | dep |      | 10:20 |      | 11:20 | pass |       | +w10 | 13:30 |    | - | - |
|          | r9 |     | (r9) |       | (r9) |       | (r9) |       | (r9) |       | sr |   |   |
| Hospital |    | dep |      | 10:29 |      | 11:29 |      | 12:29 |      | 13:39 |    |   |   |

# The XML Representation

One way encoding this example would be to have a separate route and journey pattern for each column, thus there would be five routes and five journey patterns, each with a single section. Since however the vehicle travels over the same route in the same order, but just passes by certain stops it is possible also to encode it in a less verbose manner by having a single journey pattern with a stop activity of pass at certain stops.

#### XML Document

## **Service Registration**

- The service is not registered
- There is a single Operator.

#### **Service Structure**

- There is a single Service instance SVI, with one Line 'I'.
- There are nine **stopPoint** instances.
  - Five stops make up a locally defined bus station, comprising an Entrance (bus stop type BCE), an off-street general AccessArea (bus stop type BCQ), and three Bay instances (bus stop type BCS).
  - o There are four on-street stops, all references to existing NaPTAN stops.
- There is a single RouteSection *rs\_1* with four RouteLink instances *rl\_1-rl\_4* connecting the stops.
- There is a single JourneyPatternSection JPS1 made up of four JourneyPatternTimingLink instances, *JPTL1-4*, with RunTime values of 3, 4, 13, and9 minutes respectively.
- There is a single JourneyPattern instances;
  - o **JP\_1**, section: **JS\_1**
- There are seven **VehicleJourney** instances, all for **Ln\_1** 'E23', and using **JP1**. The instances all use the same set of **JourneyPatternTimingLink** instances, but define different stop activities (e.g. pass) to specify the different express stopping patterns:
  - o **VJ\_1**, with a departure time of 10:00, stopping at all stops. **VJ\_1** appears in column #1.

- There is a variable stop allocation the bay in the bus station, specified on the From part of the first
   VehicleJourneyTimingLink - see below.
- o *VJ\_2*, with a departure time of *11:00* (column #2), which has a timing links annotated with a **VehicleJourneystopUsage / Activity** of 'pass' for the *Market Street* stop to indicate that the bus does not stop there.
- VJ\_3, with a departure time of 12:00 (column #3), which has a
   VehicleJourneyStopUsage / Activity of 'pass' for High Street. and for
   School.
- VJ\_4, with a departure time of 13:07 (column #4), which has a short working: a dummy StartDeadRun is used to indicate that the service starts at Market Street.
  - There is an extra WaitTime of 10 Minutes on departure from the School stop, specified on the From usage of VehicleJourneyTimingLink VJ4\_TL4.
- VJ\_5, with a departure time of 14:00 (column #5), which has a short working: a dummy EndDeadRun is used to indicate that the service ends at Market Street.
  - A DynamicDestinationDisplay of *Market Street*. is used to override the default destination of *Hospital*.
  - Both links of this journey takes longer so has a explicit override values of 8.00 and 9.00 minutes for the RunTime on the VehicleJourneyTimingLink instances of the Journey.
  - There is an extra Waittime of 10 Minutes on arrival at the High Street stop, specified on the To usage of VehicleJourneyTimingLink VJ5 TL1.
- o *VJ\_6*, with a departure time of *15:00* (column #6), Reuses the links from *V.I\_5*.
- VJ\_7, with a departure time of 18:00 (column #6), Reuses the links from VJ 1.

## The Operating Days

- The **service operating period** for *SV\_1* starts on *02/01/2002* for all vehicle journeys and continues indefinitely
- The OperatingProfile for the **service** *SV\_1* states values that apply to all journeys unless overridden on a journey pattern or individual vehicle journey.
  - The RegularDayType specifies journeys of the service run Monday to Sunday every week of the year
  - The BankHolidayOperation / DaysOfNonOperation states journeys of the service do not run LateSummerBankHolidayNotScotland, MayDay, EasterMonday, ChristmasDayHoliday, NewYearsDayHoliday, ChristmasEve, NewYearsEve.
  - o The **SpecialDaysOperation / DaysOfOperation** states that journeys of the service are will run on 01/06/2004 regardless.

• The SpecialDaysOperation / DaysOfNonOperation states that all services will not run on 02/06/2004.

## **Variable Stop Allocation**

The use of bays in the bus station for the stop varies for different vehicle journeys within the day, and on different days

- The Route and JourneyPattern specify that the Service goes to a StopPoint of type BCQ in the *Bus Station*.
- The Bus Station is also defined as a StopArea of type GBCS, and the BCQ StopPoint and the three bay StopPoint instances of type BCS are assigned to it. (This is good practice but is not strictly required in order for the variable allocation to work).
- On the JourneyPattern  $jp\_1$ , a DefaultStopAllocation assigns the 'Bus Station' BCQ stop to depart from BCS stop 'Bay 1' unless otherwise specified.
- The VehicleJourney instances override this as follows:
  - $\circ$  VJ\_1, with a departure time of 10:00,
  - o VJ\_2, VJ\_3, VJ\_4, use the journey pattern default.

## **Alternate XML Representation**

It would also be possible instead of using dead runs to indicate the short working, to simply use a 'pass' activity for the two successive end stops not visited on each of the two journeys that are short workings.

# Examples 2.4 - Eye route

### Summary

A line running over an eye physical shaped route, with two alternative branch variants.

- Multiple routes composed of some shared route sections.
- Multiple journey patterns composed of some shared journey pattern sections.
- Use of Stop Sequence Numbers (see below) to control the stop row order in the timetable matrix.
- Bilingual support (see below) in Welsh.
- Dynamic Destination Displays (see below).
- Different Running Boards (see below).
- Registration Schema.

Published as: <a href="PDF">PDF</a> (English) Published as: <a href="PDF">PDF</a> (Cymraeg)

### **Route Map**

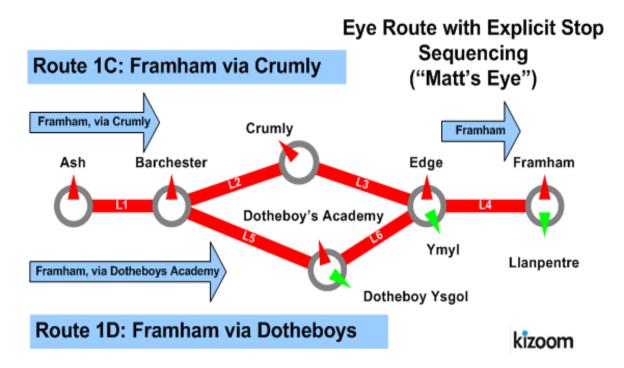

#### **Timetable**

### Ash to Framham, via Crumly or Dotheboy's

|         |       | #1    | #2    | SequenceNumber |
|---------|-------|-------|-------|----------------|
| English | Welsh | 1C    | 1D    | #              |
| Ash     |       | 10:00 | 11:00 | 1              |

| Barchester |                       | 10:10 | 11:10 | 2 |
|------------|-----------------------|-------|-------|---|
| Crumley    |                       | 10:12 |       | 3 |
| Dotheboy's | <b>Dotheboy</b> ysgol |       | 11:15 | 4 |
| Edge       | Ymyl                  | 10:15 | 11:21 | 5 |
| Framham    | Llanpentre            | 10:20 | 11:26 | 6 |

# The XML Representation

XML Document (English)

XML Document (Cymraeg)

### **Service Registration**

- There is a single **Operator**. *O1* 'Dai Larid'
- The service is registered, classified as a rural service with NormalStopping

#### **Service Structure**

- There is a single **Service** instance *SV1*, with two **Line** instances: '*1C'* and '*1D'*
- There are five **stopPoint** instances. Three of the stops have bilingual names.
- There are four RouteSection instances, *RS1-RS4*, with RouteLink instances to connect the six stops. See Diagram below.
  - o **RS1** has **RL1** only, connecting A-B
  - o **RS2** has **RL2** & **RL3**, connecting B-C-E.
  - o **RS3** has **RL5** & **RL6**, connecting B-D-E.
  - o **RS4** has **RL4** only, connecting *D-F*
- There are two Route instances;
  - o *R1*, comprising RouteSection instances *RS1-RS2-RS4*, such that the RouteLinks run *A-B-C-E-F*.
  - o **R2**, comprising RouteSection instances **RS1-RS3-RS4**, such that the RouteLinks run A-B-D-E-F.
- There are four JourneyPatternSection instances JS1-JS4; corresponding to the route sections, and containing JourneyPatternTimingLink instances. JPTL1 JPTL6, which project onto the respective RouteLink instances RL1-RL6.
- There are two JourneyPattern instances,
  - JP1 running A-B-C-E-F over R1, and comprising JourneyPatternSection instances JS1-JS2-JS4, with timings on each of the timing links. A preferred stop sequence is specified:
    - **JS1** [ **JPTL1** [10 mn, from:1, to: 2] ]
    - JS2

**PTL3** [3 mn, from:3, to: 5] with DynamicDestination 'Framham' and Vias 'Edge'].

- **JS4** [ **JPTL4** [4 mn, from:5, to: 6] With DynamicDestination 'Framham' and **Vias/None**].
- The **Vias** at the beginning show: 'Crumley', 'Edge'.
- JP2 running A-B-D-E-F over R2, and comprising
   JourneyPatternSection instances JS1-JS3-JS4 A with timings on each
   of the timing links. A preferred stop sequence
  - **JS1** [ **JPTL1**[10 mn, from:1, to: 2] ]
  - JS3

[ **JPTL5** [5 mn, from:2, to: 4],

**JPTL6** [6 mn, from:4, to: 5] with DynamicDestination 'Framham' and Vias 'Edge'].

- **JS4** [ **JPTL4** [4 mn, from:5, to: 6] ] With DynamicDestination 'Framham' and **Vias/None**
- There are two VehicleJourney instances:
  - o *VJ1* following *JP1* over *A-B-C-E-F*, starting at *10:00*.
    - The DynamicDestination at the beginning shows: 'Framham, Via Crumly'.
    - The **vias** at the beginning show: 'Crumley', 'Edge'.
    - The journey pattern specifies that the **DynamicDestination** changes at Edge to just 'Framham'.
  - o **VJ2** following **JP2** over A-B-D-E-F, starting at 11:00, with a longer time for **JPTL4**.
    - **JS4** [ **JPTL4**[6 *mn*, from:5, to: 6] ].
    - The DynamicDestination at the beginning shows: 'Framham, Via Dotheboy's'.
    - The vias at the beginning show: 'Crumley', 'Dotheboy's.
    - The journey pattern specifies that the **DynamicDestination** changes at *Edge* to just *'Framham'*.

## **Operational Data**

• Different DynamicDestinationDisplays are used for the service via *Crumley* and via *Dotheboy's*.

## **Use of Sections & Stop Sequence Numbers**

Sections are used to reuse links between journeys.

Stop sequence numbers are used to coerce a specific ordering of the stops within a matrix timetable when published. The following diagram shows the journey pattern sections, with individual timing links annotated with stop section numbers.

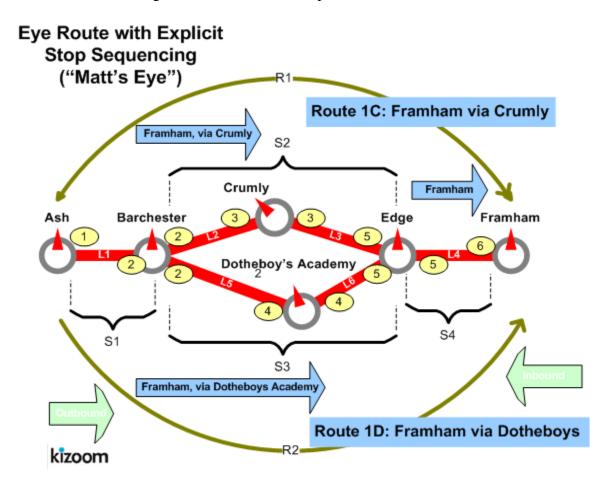

## Bilingual Support

The last three stops of the route lie within a Welsh speaking area and have bilingual stop names. Most text elements in TransXChange have

- The NaPTAN **StopPoint** definitions include alternative common names and other descriptor elements in Welsh
- The primary language for the TransXChange document is specified on the root **TransXChange** element for Welsh this is '*cy*'.
  - When published in Welsh, the Welsh versions of the stop names are used, along with any Welsh alternatives for Destinations, Notes and other text that is available from the originating system.

Cymraeg XML | published as PDF

# **Alternative Representation**

The following shows the same example published without explicit stop sequence numbers

Unsequenced XML | published as PDF

# **Examples 2.4 - Flexible route**

## **Summary**

A flexible service route.

- Flexible zones for pick up and set down.
- Fixed stops for pick up and set down.
- Flexible time bands (see below).
- Registration Schema.

Published as: PDF

## **Route Map**

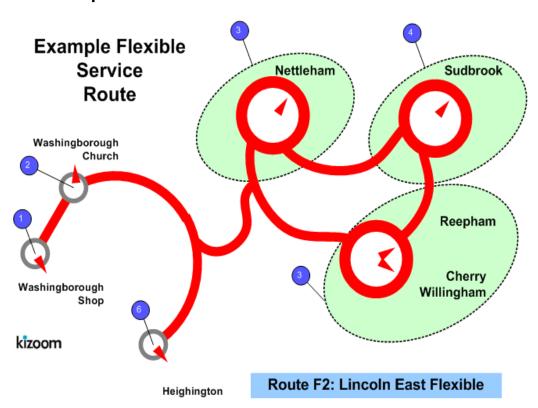

|        | Timetable                                  |                         |  |  |  |  |  |  |  |  |
|--------|--------------------------------------------|-------------------------|--|--|--|--|--|--|--|--|
|        | #1                                         | #2                      |  |  |  |  |  |  |  |  |
|        | Monday to Friday, excluding public holdays | Bank Holiday<br>Mondays |  |  |  |  |  |  |  |  |
| Band 1 | 09:00 - 18:00                              | 10:00-12:00             |  |  |  |  |  |  |  |  |
| Band 2 |                                            | 16:00:1400              |  |  |  |  |  |  |  |  |

# The XML Representation

#### XML Document

#### **Service Structure**

- Here is a single Service instance SV1, with one Line 'L1', with LineName 'H145'.
- The Registration is for a single Operator.
- There is a single **FlexibleJourneyPattern**, **jp\_1**, which references six **StopPoint** instances:
  - o Three Fixed stops: Washingborough Church, Washingborough Shop, South Heighton.
  - Three FlexibleZone stops: Nettleham, Sudbrook and Cherry Willingham. The Cherry Willingham stop is also associated with the Reepham locality.
- There are two single FlexibleVehicleJourney instances, both based on JourneyPattern jp\_1:
  - The first, VJ1, follows jp\_1 on the default operational days of the service. It has a single TimeBand from 09:00 to 18:00 any changes to the timings on the JourneyPatternTimingLink instances.
  - o The second *VJ2* runs only on **Bank Holiday Mondays and** has a start time of **10.00**. It has a frequent service of every *10 minutes*, and an end time of *16:30*.

# **The Operating Days**

- The **Service** OperatingPeriod for  $SV_1$  starts on 02/01/2005 for all vehicle journeys and continues indefinitely
- The service OperatingProfile says it runs MondayToFriday except on any bank holidays.
  - The RegularDayType specifies journeys of the service run MondayToFriday every week.
  - o **The BankHolidayOperation / DaysOfNonOperation** states journeys of the service do not run on public holidays or early run off days. A special public holiday is also defined for 2005/13/0.
- **VehicleJourney** *Vj2* has an override **OperatingProfile** which specifies it runs only on **BankHolidayMondays**.
  - o The RegularDayType specifies journeys of the service run Holidays only.
  - o The BankHolidayOperation / DaysOfoperation states journeys of the service run on HolidayMondays.

# **Examples 2.4 - Footnotes**

### Summary

Registration for a large route with many footnotes.

- Many stops (101).
- Many vehicle journeys (144).
- Some operating date rule.
- Layover points and Operational date.
- Use of Stop Sequence numbers to control row order in matrix.
- Complex footnote conditions and optimisation (2007 Enhanced publisher only).
- Page overflow in both horizontal and vertical directions.

Published as: <a href="PDF">PDF</a> Matrix only: <a href="PDF">PDF</a>

### **Route Map**

See Map PDF

#### **Timetable**

See PDF

# The XML Representation

#### XML Document

• The service has multiple individual services and more journeys than will fit on a single page.

## **Service Registration**

- The service is Registered.
- There is a single **Operator**.

### **Service Structure**

- There is a single **Service** instance SV1, with two **Lines** '215' and '215A'.
- There are 101 **StopPoint** instances, more than will fit vertically on a single page.
- There are 10 *Route* instances and 33 **RouteSection** instances with **RouteLink** instances connecting the stops.
- There are are 33 **JourneyPatternSection** corresponding to the **RouteSections**.

- There are 10 **JourneyPattern** instances, five outbound and five return.
- There are 144 **VehicleJourney** instances, all for  $Ln_1$ , all based on JP\_1.

### **Notes**

N.B. The *footnote optimisation is only available with the 2007 2.4* Enhanced publisher. Prior to that the individual journeys would all be published as separate Frequency Group columns.

# **Examples 2.4 - Grouping route (TXC v2.4)**

### **Summary**

A linear route with Custom Grouping of journeys to create additional bed.

- Custom Grouping (see below) of service journeys (TXC v2.4).
- Override labels for Journey groupings (TXC v2.4).
- Suppression of a Built-in journey Grouping / Matrix bed (TXC v2.4).
- Short working.
- Vehicle journey timing link reuse.
- Overriding of Journey Pattern Timing Link Run Times with different values on the Vehicle Journey Timing links for some journeys.
- Additional Wait times at stop; on arrival, on departure, on first or intermediate stops.
- Monday to Sunday Service. Day Type Restrictions (see below) on certain journeys
- Holiday Day Type Exclusions (see below).
- Vehicle Journey Footnote.
- Operational Calendar (see below) (TXC v2.4). Day Assignments
- Data Rights (see below). (TXC v2.4)
- Registration Schema.

| TransXChange XML<br>Document | Particulars and Matrix output PDF | Route Map Output              |
|------------------------------|-----------------------------------|-------------------------------|
|                              |                                   | Route Map PDF                 |
| (One direction only)         |                                   | Route Map PDF (no background) |

# **Route Map**

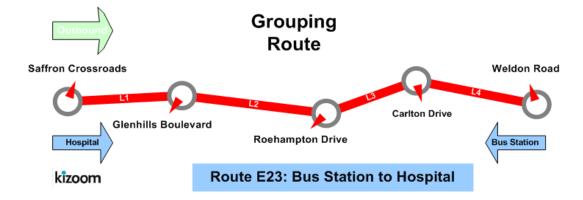

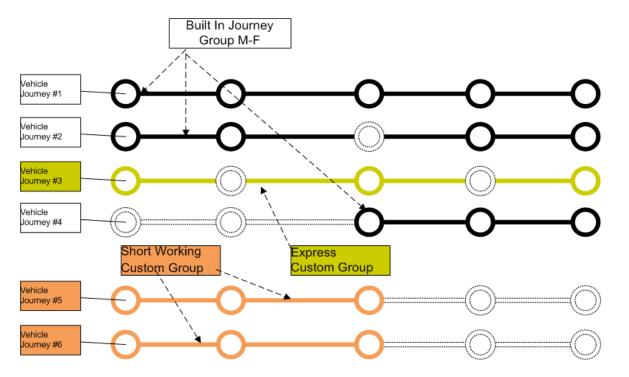

### **Timetable**

This example segregates the journeys in the following table into four beds (as coloured white, green, orange, yellow)

| Saffron Crossroads to Weldon Road |     |       |       |       |     |       |       |       |  |  |  |
|-----------------------------------|-----|-------|-------|-------|-----|-------|-------|-------|--|--|--|
| #1 #2 #3 #4 #5 #6 #7              |     |       |       |       |     |       |       |       |  |  |  |
|                                   |     | E23   | E23   | E23   | E23 | E23   | E23   | E23   |  |  |  |
| Saffron Crossroads                | dep | 10:00 | 11:00 | 12:00 | -   | 14:10 | 15:10 | 18:00 |  |  |  |
| Glenhills Boulevard               | arr | 10:03 | 11:03 | -     | -   | 14:18 | 15:18 | 18:03 |  |  |  |

|                  | dep | 10:03 | 11:03 | -     | _     | 14:28 | 15:28 | 18:03 |
|------------------|-----|-------|-------|-------|-------|-------|-------|-------|
| Roehampton Drive | dep | 10:07 | -     | 12:07 | 13:07 | 14:37 | 15:37 | 18:07 |
| Carleton Drive   | arr | 10:20 | 11:20 | -     | 13:20 | -     | _     | 18:20 |
|                  | dep | 10:20 | 11:20 | _     | 13:30 | _     | _     | 18:20 |
| Weldon Road      | dep | 10:29 | 11:29 | 12:29 | 13:39 | -     | -     | 18:29 |

- Service operates from 01/01/2004 until 13/06/2004
- Service operates Monday to Sunday

# 1. Built-in Bed: Saffron Crossroads to Weldon Road E23 Regular Service

The first three journeys and the last one are added to the built in beds for Monday to Friday, and Saturday (which are then merged into a single bed because they are the same T

## Outbound, Monday to Saturday

|                     |     | #1    | #2    | #4    | #7    |
|---------------------|-----|-------|-------|-------|-------|
|                     |     | E23   | E23   | E23   | E23   |
| Saffron Crossroads  | dep | 10:00 | 11:00 | -     | 18:00 |
| Glenhills Boulevard | arr | 10:03 | 11:03 | -     | 18:03 |
|                     | dep | 10:03 | 11:03 | -     | 18:03 |
| Roehampton Drive    | dep | 10:07 | -     | 13:07 | 18:07 |
| Carleton Drive      | arr | 10:20 | 11:20 | 13:20 | 18:20 |
|                     | dep | 10:20 | 11:20 | 13:30 | 18:20 |
| Weldon Road         | dep | 10:29 | 11:29 | 13:39 | 18:29 |

### 2. Custom Bed #1: Saffron Crossroads to Weldon Road Express

The express Journey is shown in a custom bed

### **Outbound, Express**

|                    |     | #3    |
|--------------------|-----|-------|
|                    |     | E23   |
| Saffron Crossroads | dep | 12:00 |
| Roehampton Drive   | dep | 12:07 |
| Weldon Road        | dep | 12:29 |

# 3. Custom Bed #2: Saffron Crossroads to Weldon Road, Tuesday & Thursday only

The two short working Journeys #5 #6 are shown in a another custom bed

|                           |     | #5    | #6    |
|---------------------------|-----|-------|-------|
|                           |     | E23   | E23   |
| Saffron Crossroads        | dep | 14:10 | 15:10 |
| Cl1:11- D11               | arr | 14:18 | 15:18 |
| Glenhills Boulevard       | dep | 14:28 | 15:28 |
| Tweeham, Roehampton Drive | dep | 14:37 | 15:37 |

Service runs Tuesdays and Thursdays only

# 4. Suppressed Bed

The Sunday built in journey grouping, is suppressed completely: this means that the last Journey, #7, which is in both the *Monday to Friday*, *Saturday* and the *Sunday* bed, appears as a *Monday* to *Saturday* journey but that there is no *Sunday* bed.

|                              |     | #7    |
|------------------------------|-----|-------|
|                              |     | E23   |
| Saffron Crossroads, Bay Area | dep | 18:00 |
|                              | arr | 18:03 |
| Glenhills Boulevard          | dep | 18:03 |
| Roehampton Drive             | dep | 18:07 |
| Carlton Drive                | arr | 18:20 |

|             | dep | 18:20 |
|-------------|-----|-------|
| Weldon Road | dep | 18:29 |

In this example the last journey overrides the default run times . In additional wait times are specified for some stops. The following table shows the timetable additionally annotated with the vehicle journey run times ( default values inherited from the journey pattern shown in brackets) and the wait times (additional wait times prefixed by a +).

|                       | JP Run<br>Time<br>(Mins) |       | VJ run<br>& Wait | #1    | VJ run<br>& Wait | #2    | VJ run<br>& Wait | #3    | VJ run<br>& Wait | #4    | VJ run<br>& Wait | #5    | #6    | VJ run<br>& Wait | #7    |
|-----------------------|--------------------------|-------|------------------|-------|------------------|-------|------------------|-------|------------------|-------|------------------|-------|-------|------------------|-------|
|                       |                          |       |                  | E23   |                  | E23   |                  | E23   |                  | E23   |                  | E23   | E23   |                  | E23   |
|                       |                          | start |                  | 10:00 |                  | 11:00 |                  | 12:00 |                  |       |                  | 14:00 | 15:00 |                  | 18:00 |
|                       |                          |       |                  |       |                  |       |                  |       |                  |       |                  |       |       |                  |       |
| Saffron<br>Crossroads |                          | dep   |                  | 10:00 |                  | 11:00 |                  | 12:00 |                  |       | +w10             | 14:10 | 15:10 |                  | 18:00 |
|                       | r3                       |       | (r3)             |       | (r3)             |       | (r3)             |       | sr               |       | +r8              |       |       | (r3)             |       |
| Glenhills             |                          | arr   |                  | 10:03 |                  | 11:03 | pass             |       |                  |       | +w10             | 14:08 | 15:08 |                  | 18:03 |
| Boulevard             |                          | dep   |                  | 10:03 |                  | 11:03 | pass             |       | sr               |       |                  | 14:28 | 15:28 |                  | 18:03 |
|                       | r4                       |       | (r4)             |       | (r4)             |       | (r4)             |       |                  |       | +r9              |       |       | (r4)             |       |
| Roehampton<br>Drive   |                          | dep   |                  | 10:07 | pass             |       |                  | 12:07 |                  | 13:07 |                  | 14:37 | 15:37 |                  | 18:07 |
|                       | r13                      |       | (r13)            |       |                  |       | (r13)            |       | (r13)            |       | sr               |       |       | (r13)            |       |
| C. k. D.              |                          | arr   |                  | 10:20 |                  | 11:20 | pass             |       |                  | 13:20 |                  | -     | -     |                  | 18:20 |
| Carlton Drive         |                          | dep   |                  | 10:20 |                  | 11:20 | pass             |       | +w10             | 13:30 |                  | -     | -     |                  | 18:20 |
|                       | r9                       |       | (r9)             |       | (r9)             |       | (r9)             |       | (r9)             |       | sr               |       |       | (r9)             |       |
| Weldon Road           |                          | dep   |                  | 10:29 |                  | 11:29 |                  | 12:29 |                  | 13:39 |                  |       |       |                  | 18:29 |

# The XML Representation

One way encoding this example would be to have a separate route and journey pattern for each column, thus there would be five routes and five journey patterns, each with a single section. Since however the vehicle travels over the same route in the same order, but just passes by certain stops it is possible also to encode it in a less verbose manner by having a single journey pattern with an stop activity of pass at certain stops.

### XML Document

### **Service Registration**

The service is not registered

• There is a single Operator. code "Op\_02", with id 01.

#### **Service Structure**

- There is a single **Service** instance *SVI*, with one **Line** '1'.
- There are six on-street **StopPoint**, all references to existing NaPTAN stops.
- There is a single RouteSection *rs\_1* with four RouteLink instances *rl\_1-rl\_4* connecting the stops.
- There is a single JourneyPatternSection JPS1 made up of four JourneyPatternTimingLink instances, *JPTL1-4*, with RunTime values of 3, 4, 13, and9 minutes respectively.
- There is a single JourneyPattern instances;
  - $\circ$  **JP\_1**, section: **JS\_1**
- There are six **vehicleJourney** instances, all for **Ln\_1** 'E23', and using **JP1**. The instances all use the same set of **JourneyPatternTimingLink** instances, but define different stop activities (e.g. pass) to specify the different express stopping patterns:
  - *VJ\_1*, with a departure time of *10:00*, stopping at all stops. *VJ\_1* appears in column #1.
    - There is a variable stop allocation the bay in the Saffron Crossroads, specified on the From part of the first
       VehicleJourneyTimingLink - see below.
  - o *VJ\_2*, with a departure time of *11:00* (column #2), which has a timing links annotated with a VehicleJourneyStopUsage / Activity of 'pass' for the *Roehampton Drive* stop to indicate that the bus does not stop there.
  - VJ\_3, with a departure time of 12:00 (column #3), which has a
     VehicleJourneyStopUsage / Activity of 'pass' for Glenhills Boulevard.
     and for Carlton Drive.
  - o **VJ\_4**, with a departure time of 13:07 (column #4), which has a short working: a dummy **StartDeadRun** is used to indicate that the service starts at *Roehampton Drive*.
    - There is an extra WaitTime of 10 Minutes on departure from the Carlton Drive stop, specified on the From usage of VehicleJourneyTimingLink VJ4\_TL4.
  - o **VJ\_5**, with a departure time of 14:00 (column #5), which has a short working: a dummy **EndDeadRun** is used to indicate that the service ends at *Roehampton Drive*.
    - A DynamicDestinationDisplay of *Roehampton Drive*. is used to override the default destination of *Weldon Road*.
    - Both links of this journey takes longer so has a explicit override values of 8.00 and 9.00 minutes for the RunTime on the VehicleJourneyTimingLink instances of the Journey.
    - There is an extra Waitrime of 10 Minutes on arrival at the Glenhills Boulevard stop, specified on the To usage of VehicleJourneyTimingLink VJ5\_TL1.

o  $VJ_6$ , with a departure time of 15:00 (column #6), Reuses the links from  $VJ_5$ .

### The Operating Days

- The **service operating period** for **SV\_1** starts on 02/01/2002 for all vehicle journeys and continues indefinitely
- The OperatingProfile for the Service  $SV_1$  states values that apply to all journeys unless overridden on a journey pattern or individual vehicle journey.
  - The RegularDayType specifies journeys of the service run Monday to Sunday every week of the year
  - The BankHolidayOperation / DaysOfNonOperation states journeys of the service do not run LateSummerBankHolidayNotScotland, MayDay, EasterMonday, ChristmasDayHoliday, NewYearsDayHoliday, ChristmasEve, NewYearsEve.
  - The SpecialDaysOperation / DaysOfOperation states that journeys of the service are will run on 01/06/2004 regardless.
  - The SpecialDaysOperation / DaysOfNonOperation states that all services will not run on 02/06/2004.
  - VJ\_5, VJ\_6, Have an override profile that say they run only on Tuesdays
     & Thursdays

### **The Journey Groupings**

- Three *Outbound* Built in Journey Groupings are included
  - o MondayToFridayJourneyGrouping with description "E232 Regular" and Vias "Glenhills Boulevard", "Market" and "Carlton Drive".
  - SaturdayJourneyGrouping with description "E232 Saturday Short Service" and Vias "Glenhills Boulevard" only.
  - SundayJourneyGrouping With Contents / None to suppress the matrix.
- Two CustomJourneyGroupings are added for
  - o cusgrp\_01 with description "E232 Express" and vias / None. It includes VehicleJourneys Vj5 and Vj6.
  - o cusgrp\_02 with description "E232 Sunday Short" and Vias "Glenhills Boulevard". It includes VehicleJourney Vj3 only.

# The Data Rights

- Two sets of DataRights are specified
  - $\circ$  For the Operator. 01. (Speedy buses) there is a single right  $dr_01$  permitting unrestricted use under the given terms and conditions
  - o For the Contributor. 02 (Rival buses) there is is a single right  $dr_02$  requiring a commercial licences for use of tagged items and use under separate terms and conditions.

- The DataRights are referenced as follows
  - $\circ$  The document references  $dr_01$ , indicating all of the contents except where specifically excluded are available under the associated terms.
  - VehicleJourney *Vj3* reference *dr\_02* indicating it is owned by *Rival buses* and subject to different rights.

### The Calendar

- A Calendar specifies the DayAssignments for Christmas 2010
  - o Three separate DayAssignments specify the service for well known bank holidays ChristmasEve, ChristmasDay and BoxingDay to use the day types day\_01, day\_02, Day\_02 respectively.
  - Four DayAssignments specify the service for a special holiday "Slevin Day" as type Day\_03.

Page last updated: 2013/03/30

# **Examples 2.4 - Hail & Ride route**

## **Summary**

#### A hail and ride route:

- Use of Hail and Ride sections.
- Route with Hail and Ride only sections, Non-Hail and Ride stops and mixed stop.
- Full lollipop.
- Short Notice Registration (see below)
- Some locally defined stops.
- FrequentService, specified as minutes past the hour, but not a Frequent Service.
- Workflow Attributes (TXC v2.4).
- Scottish Holidays, including St Andrew's Day & January 2md (TXC v2.4).

Published as: PDF

### **Route Map**

### Route H145: Seaview Road - South Heighton - Hospital

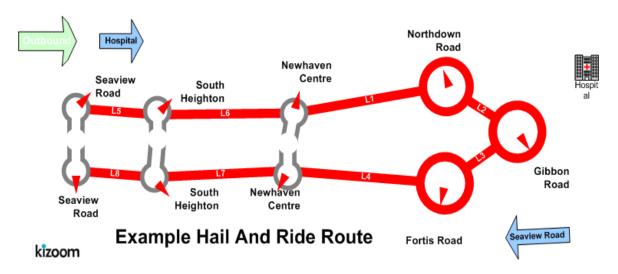

| Timetable      |  |          |                                                        |       |  |  |  |  |  |
|----------------|--|----------|--------------------------------------------------------|-------|--|--|--|--|--|
| Stops          |  | Journeys |                                                        |       |  |  |  |  |  |
|                |  | #1       | #2                                                     | #3    |  |  |  |  |  |
| Seaview Road   |  | 10:10    |                                                        | 19:00 |  |  |  |  |  |
| South Heighton |  | 10:30    | And then at 10 and 42 minutes past the hour until 1642 | 9:30  |  |  |  |  |  |
| Newhaven       |  | 10:40    | nour until 1042                                        | 20:10 |  |  |  |  |  |

| Centre             |                        |       |
|--------------------|------------------------|-------|
| Northdown<br>Road  | Hail & Ride<br>section | 10:50 |
| Gibbon Road        | Hail & Ride<br>section | 11:00 |
| Fortis Road        | Hail & Ride<br>section | 11:10 |
| Newhaven<br>Centre |                        | 11:20 |
| South Heighton     |                        | 11:30 |
| Seaview Road       |                        | 11:50 |

# The XML Representation

#### XML Document

### **Service Registration**

- The **Registration** is for a single **Operator**.
- The Registration is circulated to three authorities.
- It has **ShortNoticeRegistration** details specified as well

#### **Service Structure**

- Here is a single Service instance SV1, with one Line 'L1', with LineName 'H145'.
- There are six **StopPoint** instances:
  - o Three fixed stops: 'Seaview Road, South Heighton, Newhaven Centre'
  - o Three HailAndRide section stops: 'Northdown Road, Gibbon Road Fortis Road'. 'Gibbon Road' also has a fixed stop.
- There are three RouteSection instances:
  - o *rs\_b1* connecting the outward handle of the lollipop.
    - There are two RouteLink instances rl\_b5, rl\_b6, running 'Seaview Road South Heighton NewHaven Centre'.
  - o rs\_b2 connecting the hail and ride stops in the lollipop ring.
    - There are four RouteLink instances rl\_b1 rl\_b4, running 'NewHaven Centre South Heighton Seaview Road'.
  - o *rs\_b3* connecting the return handle of the lollipop.
    - There are two RouteLink instances rl\_b7 rl\_b8, running 'NewHaven Centre South Heighton Seaview Road'.

- There is a single Route  $r_b1$  containing the RouteSections rs\_b1, rs\_b2, rs\_b3.
- There are three JourneyPatternSections:
  - o *js\_b1* covering the outbound traversal of **rs\_2**.
    - There are two JourneyPatternTimingLink instances, jptl\_b5, jptl\_b6, each referencing the corresponding route link.
  - o *js\_b2* connecting the hail and ride stops in the lollipop ring.
    - There are four JourneyPatternTimingLink instances, jptl\_b1 -j ptl\_b4, each referencing the corresponding route link. The links are marked as HailAndRide links
  - o *js\_b3* covering the return traversal of **rs\_2**.
    - There are two JourneyPatternTimingLink instances, jptl\_b7, jptl\_b8, each referencing the corresponding route link.
- There is a single JourneyPattern,  $jp\_b1$ , that follows route  $r\_b1$ .
- There are two VehicleJourney instances based on JourneyPattern jp\_b1:
  - o VJ\_1, follows JP1 without any changes to the timings on the **JourneyPatternTimingLink** instances. It has a start time of 10.00.
    - The Frequency element specifies that is a Frequency Based service with a MinutesPastTheHour values of 10 and 42 minutes past the hour, and an end time of 16:42. For which the publisher generates both column #1 and column #2. The service is not a statutory Frequent Service, so FrequentService is false
  - o VJ\_2, follows JP1 without any changes to the timings on the **JourneyPatternTimingLink** instances. It has a start time of 19.40.

### The Operating Days

• The service OperatingProfile says it runs Monday to Friday every day of the year.

### **Hail And Ride**

### Route H145: Seaview Road - South Heighton - Hospital

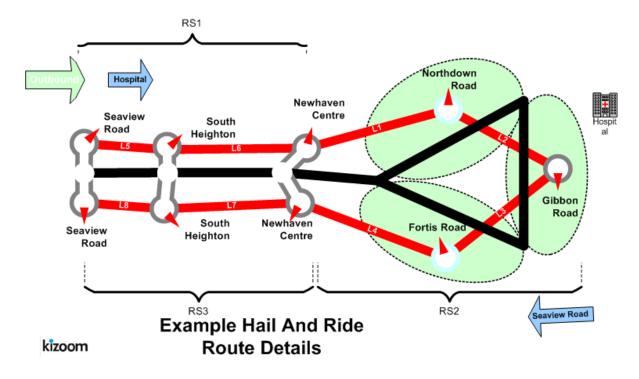

#### **Notes**

This example was refined for in the 2.4 Enhanced publisher to *not* be a Frequent Service.

Page last updated: 2013/04/13

# **Examples 2.4 - Interchange route**

### Summary

Two linear routes, connected with an interchange to make a single service.

- Linear route, with different stop visiting pattern at one end.
- An Interchange (see below) between two services.
- Connecting Vehicle Journeys (TXC v2.4)
- An Interchange with an incoming external feeder connecting vehicle journey.
   (TXC v2.4)
- An Interchange with two outgoing external distributor vehicle journeys. (TXC v2.4)
- Express stops, i.e. "Pass" activity where the bus does not stop.
- Frequency Based journey times, specified as an interval, but not a frequent service.
- Combining operating days (see below) from service, journey pattern and vehicle journey level.
- Use of Timetable Notes.
- Use of Stop sequence numbers to control Order of rows.
- More than one operator.
- Return Journeys: Outbound and Inbound (see below) Timetable.
- Serviced Organisation and School dates (see below).
- Line Colours (TXC v2.4).
- Registration Schema.

Published as PDF

### **Route Map**

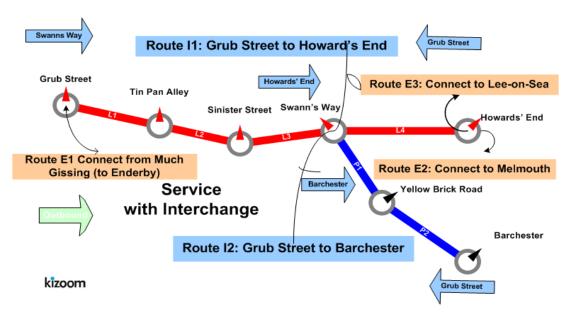

# **Timetable**

| Line I               | (Outbo | ınd) - Gru  | b Street to Howard's End or l   | Barcheste | r                        |
|----------------------|--------|-------------|---------------------------------|-----------|--------------------------|
|                      | #1     | #2          | #3                              | #4        | #5                       |
| Name\Line            | I1     | I1          |                                 | I1        | <b>I</b> 2               |
|                      | (++1)  | (++2)       |                                 | (++3)     | (++4)                    |
|                      | School | Mon-<br>Sat |                                 |           | Wed-W1-<br>W3            |
|                      |        | 9:02        |                                 | 12:02     |                          |
| Tin Pan Alley        | 8:12   | 9:12        | 2 ayany 15 minutas until 11.    | 12:12     |                          |
| Sinister Street      | 8:32   | 9:32        | ? every 15 minutes until 11: 47 | 12:32     |                          |
| Swann's Way          | 8:40   | 9:40        |                                 | 12:40     | 12:45<br>(++ <b>4A</b> ) |
| Yellow Brick<br>Road |        |             |                                 |           | 12:48                    |
| Barchester           |        |             |                                 |           | 12:58                    |
| Howard's End         | 8:50   | 9:50        |                                 | 12:50     |                          |

| Timetable Notes                                                            |                                                       |     |  |  |  |  |  |  |  |
|----------------------------------------------------------------------------|-------------------------------------------------------|-----|--|--|--|--|--|--|--|
| Lines A1 &<br>B1                                                           | Service operates from 02/01/2004 until further notice |     |  |  |  |  |  |  |  |
| Service operate                                                            | s Monday to Friday                                    |     |  |  |  |  |  |  |  |
| Service does not run Christmas Day, New Years Day, Good Friday, Boxing Day |                                                       |     |  |  |  |  |  |  |  |
| Service runs Ba                                                            | ank Holiday Mondays                                   | SV1 |  |  |  |  |  |  |  |
| Service runs 02                                                            | 2/06/2004                                             | SV1 |  |  |  |  |  |  |  |
| Service does not run 01/06/2004                                            |                                                       |     |  |  |  |  |  |  |  |
| Service does not run 9/12/2004 -15/12/2004                                 |                                                       |     |  |  |  |  |  |  |  |
| (++1) Journey runs during term days of Dotheboy's Academy                  |                                                       |     |  |  |  |  |  |  |  |
| Journey does not run during holidays of Dotheboy's Academy                 |                                                       |     |  |  |  |  |  |  |  |
| Journey does n                                                             | ot run May Day                                        | VJ1 |  |  |  |  |  |  |  |
| Journey availab                                                            | ole 12/12/2004                                        | JP1 |  |  |  |  |  |  |  |
| Journey not av                                                             | railable 11/1/2004 until 11/11/2004.                  | JP1 |  |  |  |  |  |  |  |
|                                                                            | Journey runs Monday to Saturday                       |     |  |  |  |  |  |  |  |
| ( 2)                                                                       | Journey runs New Year's Day, Boxing Day               |     |  |  |  |  |  |  |  |
| (++2)                                                                      | Journey available 12/12/2004                          |     |  |  |  |  |  |  |  |
|                                                                            | Journey not available 11/1/2004 until 11/11/2004.     | JP1 |  |  |  |  |  |  |  |
| (++3)                                                                      | Journey available 12/12/2004                          | JP1 |  |  |  |  |  |  |  |

|                 | Journey not available 11/1/2004 until 11/11/2004.                      | JP1 |
|-----------------|------------------------------------------------------------------------|-----|
|                 | Journey runs Wednesdays on 1st and 3rd weeks in month                  | VJ4 |
|                 | Service does run on New Years day and Boxing day                       | VJ4 |
| (++4)           | Journey available 02/05/2004                                           | VJ4 |
|                 | Journey not available 04/08/2004-09/08/2004, 05/08/2005-<br>10/08/2005 | VJ4 |
| (++ <b>4</b> A) | Connection only available 02/01/2004-17/10/2004.                       |     |

| Line I (Inbound) - Barchester or Howard's End to Grub Street |                                |             |                        |             |                          |  |  |  |
|--------------------------------------------------------------|--------------------------------|-------------|------------------------|-------------|--------------------------|--|--|--|
|                                                              | #1                             | #2          | #3                     | #4          | #5                       |  |  |  |
| Name\Line                                                    | I1                             | <b>I</b> 1  |                        | I1          | <b>I</b> 2               |  |  |  |
|                                                              | (++1)                          | (++2)       |                        | (++3)       | (++4)                    |  |  |  |
|                                                              | School                         | Mon-<br>Sat |                        | Mon-<br>Fri | Wed-W1-<br>W3            |  |  |  |
| Howard's End                                                 |                                |             | ?                      | 13:00       |                          |  |  |  |
| Barchester                                                   |                                |             |                        |             | <13:15                   |  |  |  |
| Yellow Brick<br>Road                                         |                                |             |                        |             | 12:48                    |  |  |  |
| Swann's Way                                                  | 8:40                           | 9:40        |                        | 12:40       | 12:45<br>(++ <b>4A</b> ) |  |  |  |
| Sinister Street                                              | 8:32                           | 9:32        | every 15 minutes until | 12:32       |                          |  |  |  |
| Tin Pan Alley                                                | <b>Tin Pan Alley</b> 8:12 9:12 |             | 12:45                  | 12:12       |                          |  |  |  |
| Grub Street                                                  | 8:02                           | 9:02        |                        | 12:02       |                          |  |  |  |

## The XML Representation

### XML Document

# **Service Registration**

- The service is not registered
- There are two Operator instances;
  - o O1 'Smooth Buses', who register and provide the main service,
  - o **O2** 'Smart Buses' who provide just the journey in column #5 on behalf of 'Smooth Buses'.

#### **Service Structure**

- There is a single Service instance *SV1*, with two Line instances *Ln\_1*. and *Ln\_2*.
- There are seven stopPoint instances, all references to existing NaPTAN stops
- There are two Route instances s  $(R_1, R_2)$ , each with a single RouteSection (RS 1, RS 2)
  - o RS\_1 has four RouteLink instances (RL\_1, RL\_2, RL\_3, RL\_4), running 'Grub Street Tin Pan Alley Sinister Street Swann's Way Howard's End'. Each link has two stop references (RL\_1a, RL1b, etc)
  - o RS\_2 has two RouteLink instances (RL\_5, RL\_6) links respectively. running 'Swann's Way Yellow Brick Road Howard's End'.

### **Outbound Journeys**

- There are two outbound JourneyPatternSection instances JS\_1 and JS\_2; corresponding to the two RouteSection instances, with corresponding journey pattern timing links.
- The outbound service is made up of two JourneyPattern instances;
  - o JP\_1, section: JS\_1, JourneyPatternTimingLink instances (JL\_1{Rl\_1}, JL\_2{RL\_2}, JL\_3{RL\_3}, JL\_4{RL\_4}), Each journey pattern timing link has two stop usages (JL\_1a, JL1b, etc)
  - JP\_2, section: JS\_2, JourneyPatternTimingLink instances
     JL\_5{RL\_5}, andJL\_6{RL\_6}
- There are four outbound **VehicleJourney** instances:
  - o *VJ\_1*, for line: *Ln\_1* over *JP\_1*, with a departure time of 8:02. This appears in column #1
  - o *VJ*\_2, also for line: *Ln*\_1 with a departure time of 9:02, which references *VJ*\_1 for its links, and so also follows JP\_1.
    - The Frequency element specifies that is a Frequency Based service with a ScheduledFrequency of every 15 minutes which generates both column #2 and column #3. However The service is not a statutory Frequent Service (and the interval is greater than 10 minutes), so FrequentService is false.
  - VJ\_3, also for line: Ln\_1, with a departure time of 12:02, which references VJ\_1 for its links, and so also follows JP\_1. This appears in column #4.
  - o  $VJ_4$ , for line:  $Ln_2$ , over  $JP_2$ . with a departure time of 12:45. This appears in column #5. It has a different operator of O2.

### **Inbound Journeys**

• There are two inbound JourneyPatternSection instances JS\_X1 and JS\_X2; corresponding to the two **RouteSection** instances, with corresponding journey pattern timing links, specified in reverse order

- The outbound service is made up of two JourneyPattern instances;
  - O JP\_Z1, section: JS\_X1, JourneyPatternTimingLink instances (JL\_X1 {RL\_4}, JL\_X2 {Rl\_3}, JL\_X3 {Rl\_2}, JL\_X4 {RL\_1}), Each journey pattern timing link has two stop usages (JL\_1a, JL1b, etc)
  - JP\_2, section: JS\_2, JourneyPatternTimingLink instances
     JL\_5{RL\_6}, and JL\_6{RL\_5}
- There are four outbound **VehicleJourney** instances:
  - o  $VJ\_XI$ , for line:  $Ln\_I$  ('ln1') over  $JP\_XI$ , with a departure time of 9:00. This appears in column #1
  - o *VJ\_X2*, also for line: *Ln\_1* ('ln1') with a departure time of *10:00*, which references *VJ\_X1* for its links, and so also follows *JP\_X1*.
    - The Frequency element specifies that is a Frequency Based service with a ScheduledFrequency of every 15 minutes for which the publisher generates both column #2 and column #3. The service is not a statutory Frequent Service, so FrequentService is false
  - o *VJ\_X3*, also for line: *Ln\_1*, ('*ln1*') with a departure time of *13:00*, which references *also VJ\_X1* for its links, and so also follows *JP\_X1*. This appears in column #4
  - o *VJ\_X4*, for line: *Ln\_2* ('*ln2*'), over *JP\_X2*. with a departure time of *12:45*. This appears in column #5. It has a different operator of *O2*

### **Interchanges**

Connecting Journeys

- There is an interchange at Swann's Way between VJ\_3 & VJ\_4
- There are also three ConnectingJourneys

describing connections to externally defined journeys

- o EVJ\_e1, Line 'E1' which connects to feed VJ\_3 at Grub street
- o **EVJ\_e2** Line 'E2' & **EVJ\_e3**, Line 'E3' which connects from **VJ\_3** at *Howards End.*

### **Outbound Journey Interchange**

- The service has an outbound JourneyPatternInterchange (JI\_1) that connects the two journey patterns (JP\_1, JP\_2) at specific journey pattern timing link stop usages.
  - o inbound: JP 1: JL 3b,
  - o outbound: *JP\_2: JL\_5a*.
- The connection of the two journeys **VJ\_3** & **VJ\_4** at *Swann's Way* is modelled by two an outbound **VehicleJourneyInterchange** instances, one for each of the two vehicle journeys that connect; both reference the journey pattern interchange **JI 1.**

- o interchange: *VJI\_3*: for journey *VJ\_3* has inbound: *VJ\_3*,: outbound: *VJ\_4*,
- o interchange *VJI\_4*: for journey *VJ\_4* has inbound: *VJ\_3*,: outbound: *VJ\_4*).
- There are also three **VehicleJourneyInterchanges** to describe the externally described connecting journey feeder & distributor interchanges with journey with journey **VJ\_3**.
  - interchange: VJI\_E1: for journey VJ\_3 has inbound: EVJ\_e1,: outbound: VJ\_3,
  - interchange: VJI\_E2: for journey VJ\_3 has inbound: VJ\_3,: outbound: EVJ\_e2,
  - interchange: VJI\_E3: for journey VJ\_3 has inbound: VJ\_3,: outbound: EVJ\_e3,

### Inbound Journey Interchange

- The service has an inbound JourneyPatternInterchange (JI\_XI) that connects the two journey patterns (JP\_X2, JP\_XI) at specific journey pattern timing link stop usages.
  - o inbound: *JP\_X2* : *JL\_X6b*,
  - o outbound: *JP\_X1 : JL\_X2a*.
- The connection of the two journeys  $VJ_3 \& VJ_4$  is modelled by two inbound VehicleJourneyInterchange instances, one for each of the two vehicle journeys that connect; both reference the journey pattern interchange  $JI_XI$ .
  - o interchange: *VJI\_X3*: for journey *VJ\_X3* has inbound: *VJ\_X3*,: outbound: *VJ\_X4*,
  - o interchange *VJI\_X4*: for journey *VJ\_X4* has inbound: *VJ\_X3*,: outbound: *VJ\_X4*).

### The Operating Days

- The Service operating period for  $SV_1$  starts on 02/01 2002 for all vehicle journeys and continues indefinitely.
- The OperatingProfile for the Service  $SV_1$  states values that apply to all journeys unless overridden on a journey pattern or individual vehicle journey.
  - The **RegularDayType** of  $SV_1$  specifies journeys of the service run Monday to Friday every week of the year.
  - o The BankHolidayOperation / DaysOfNonOperation of  $SV\_1$  states journeys of the service do not run Christmas (i.e. Christmas Day & Boxing Day) New Year's Day, and Good Friday, but that they do run on all Bank Holiday Mondays.
  - The **SpecialDaysOperation** / DaysOfOperation of  $SV_1$  states that journeys of the service are will run on 02/06/2004 regardless.
  - The **SpecialDaysOperation / DaysOfNonOperation** states that all services will not run between 09/12/2004 and 15/12/2004 regardless, and also will not run on 01/06/2004.

- There is an override instance of the OperatingProfile for journey pattern *JP\_1*, which applies to all its **VehicleJourney** instances:- *VJ1\_2*, *VJ\_2*, & *VJ\_3*,
  - The **SpecialDaysOperation** / DaysOfOperation of **JP\_1** states that journeys of the service are will run on 12/16/2004 regardless.
  - o The SpecialDaysOperation / DaysOfNonOperation states that all services will not run between 01/11/2004 and 1111/2004 regardless.
- There are override instances of the OperatingProfile for the vehicle journeys *VJ\_1*, *VJ\_2*, & *VJ\_4*, but not for *VJ\_3*, which has the same values as the general service defaults for *SV\_1*.
  - o VJ1: OperatingProfile
    - The RegularDayType states that  $VJ_1$  runs Monday to Friday in the term time of serviced organisation  $SO_2$  (Dotheboy's).
    - The BankHolidayOperation / DaysOfNonOperation states that VJ\_1 does not run on Mayday, differing from the general defaults. VJ\_1 still does not run on Christmas (i.e. ChristmasDay & BoxingDay) NewYearsDay, and GoodFriday.
  - o VJ2: OperatingProfile
    - The RegularDayType of states that VJ\_2 runs Monday to Saturday.
    - The BankHolidayOperation / DaysOfOperation states that  $VJ_2$  does run on BoxingDay and NewYearsDay.
  - VJ3: OperatingProfile
    - As for Service.
  - VJ4: OperatingProfile
    - The RegularDayType states that  $VJ_4$  runs on Wednesdays.
    - The PeriodicDayType states that *VJ\_4* furthermore only runs on the first and third weeks of the month.
    - The SpecialDaysOperation / DaysOfOperation  $VJ_4$  states that  $VJ_4$  does run on 5/08/2004.
    - The SpecialDaysOperation / DaysOfNonOperation states that  $VJ_4$  is does not run on 05/02/2004, and between 04/08/2004 and 09/08/2004 and also not between 05/08/2005 to 10/08/2005.
- The VehicleJourneyInterchange instances  $VI_3 \& VI_4$  which connect  $VJ_3$  and  $VJ_4$  have a validity period from 02/01/2004 to 17/10/2004.

## **The Service Organisation Days**

- **VehicleJourney** *VJ1* states on its OperatingProfile that the
  - The service only runs in the term time of ServicedOrganisation SO2\_1 (Dotheboy's).
- There are two ServicedOrganisation Definitions.
  - o A local authority 'Bleakshire LEA', SO\_1
  - o Dotheboys, **SO 2** which has Bleakshire LEA as its parent
- The **ServicedOrganisation** definition for '*Bleakshire LEA*', **SO\_1** defines the terms of the school year using working days.

- $\circ$  Michaelmas Term StartDate 2004-09-01, EndDate 2004-12-23, Exception 2004-11-11.
- o Easter Term StartDate 2005-01-01, EndDate 2005-04-30.
- o Summer Term StartDate 2005-04-02, EndDate 2005-07-2.
- The ServicedOrganisation definition for *Dotheboy's* overrides the summer term working days.
  - o Summer Term StartDate 2005-04-01 EndDate 2005-07-30

#### **Notes**

This example was refined for in the 2.4 Enhanced publisher to not be a Frequent Service

Page last updated: 2013/04/13

# **Examples 2.4 - Large route**

### Summary

Registration for a set of long routes

- Many stops, requiring page breaking vertically to publish.
- Many vehicle journeys, requiring page breaking horizontally to publish.
- Some operational date rules.
- Sharing of Sections & Journeys.
- Timing links with zero values.
- Multiple Frequency based services, breaking horizontally to publish.

Published as: **PDF** 

### **Route Map**

Not shown - see map pdf

#### **Timetable**

Not shown - see pdf

# The XML Representation

#### XML Document

- There is a single **Service** instance **SV1**, with one **Line** 'A1'.
- The service has more stops than will fit on a single page and more journeys than will fit on a single page

# **Service Registration**

- The service is Registered.
- There is a single Operator.

#### **Service Structure**

- There is a single Service instance SVI, with one Line 'AI'.
- There are 31 StopPoint instances, more than will fit vertically on a single page.

- There are two RouteSection *rs\_1* and *rs\_2* with RouteLink instances connecting the stops.
- There are two JourneyPatternSection jp\_s1 and jp\_s2 made up of 5 and 25 JourneyPatternTimingLink instances respectively.
- There is a single JourneyPattern instance JP\_1, with two sections: JS\_1 and is 2.
- There are 27 **VehicleJourney** instances, all for *Ln\_1*, more than will fit horizontally on a single page. The first journey vj\_1 is based on *JP1*, all the others are based on *VJ\_1*, with different times. The journeys fall into two groups.
  - $\circ$  *Vj\_1-20* which are single services and demonstrate page overflow for simple columns.
  - *Vj\_2127* which are marked as frequent service and demonstrate page overflow for frequency based service column groups.

Page last updated: 2013/04/13

# **Examples 2.4 - Linear route Example**

### **Summary**

Registration for a single route run by a single operator. There are two vehicle journeys with the same timings.

- Linear route.
- Local bus stop definition.
- Route Track Map with Tracks. (Enhanced Publisher Only).
- Tracks (see below), including instructions and Mapping System References.
- Local data coordinates for a stop.
- Inbound and outbound journeys and journey patterns on the same route.
- *Frequent Service* Frequency based service, generating a frequency column specified with an interval and a minimum and maximum frequency.
- Operator details including parent (TXC v2.4).

| TransXChange XML<br>Document       | Particulars and Matrix output PDF | Route Map Output                            |  |
|------------------------------------|-----------------------------------|---------------------------------------------|--|
| linear.xml<br>(One direction only) |                                   | Route Map PDF Route Map PDF (no background) |  |

### **Route Map**

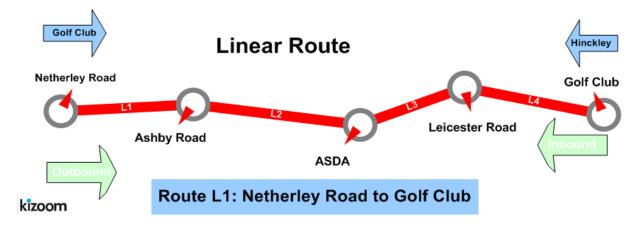

#### **Timetable**

| Outbound         |       |                                      |       |  |  |  |  |
|------------------|-------|--------------------------------------|-------|--|--|--|--|
| Line L1 Journeys |       |                                      |       |  |  |  |  |
|                  | #1 #2 |                                      |       |  |  |  |  |
| Netherley Road   | 07:00 | And then every 7 minutes until 18:30 | 19:00 |  |  |  |  |

| Ashby Road               | 07:20 | 1  |
|--------------------------|-------|----|
| ASDA, opposite           | 07:40 | 1  |
| Leicester Road, SE Bound | 07:50 | 1  |
| Golf Club, outside       | 08:00 | 20 |

| Inbound                  |       |                                      |       |  |  |  |  |  |
|--------------------------|-------|--------------------------------------|-------|--|--|--|--|--|
| Line L1 Journeys         |       |                                      |       |  |  |  |  |  |
|                          | #3    |                                      | #4    |  |  |  |  |  |
| Golf Club, outside       | 07:30 |                                      | 20:00 |  |  |  |  |  |
| Leicester Road, SE Bound | 07:40 |                                      | 20:10 |  |  |  |  |  |
| ASDA, opposite           | 07:50 |                                      | 20:20 |  |  |  |  |  |
| Ashby Road, before       | 08:10 | And then every 7 minutes until 19:30 | 20:30 |  |  |  |  |  |
| Netherley Road           | 08:30 |                                      | 21:00 |  |  |  |  |  |

# The XML Representation

# **Service Registration**

• The Registration is for a single Operator

### **Service Structure**

- There is a single Service instance SV1, with one Line 'L1'.
- There are five **StopPoint** instances.
  - o One stop is defined locally (*Netherley Road*) ., the others are all references to existing NaPTAN stops.
- There is a single RouteSection *rs\_1* with four RouteLink instances *rl\_1-rl\_4* connecting the stops.
- There is a single **Route**  $r_1$  containing the route section  $rs_1$ .

### Outbound

- There is a single JourneyPatternSection js\_1, made up of four JourneyPatternTimingLink instances, jptl\_1-jptl\_4, each referencing the corresponding route link.
  - *jptl\_1* references *rl\_1*
  - o jptl\_2 references rl\_2
  - o jptl\_3 references rl\_3
  - o iptl 4 references rl 4
- There is a single outbound JourneyPattern,  $jp_1$ , that follows route  $r_1$ .
- There are two outbound **VehicleJourney** instances, both based on **JourneyPattern**  $jp\_1$ :
  - The first,  $vj_1$ , follows  $jp_1$  without any changes to the timings on the JourneyPatternTimingLink instances.
    - It has a DepartureTime of 7.00.
    - The Frequency element specified it is a frequency based journey with a ScheduledFrequency of every 8 minutes, and an EndTime of 18:30. The Frequency entry causes the publisher to create an additional column. In additional an optional minimum and maxim frequency interval are specified
  - The second,  $vj_2$ , references  $vj_1$  for all its links, with a DepartureTime of 19:00.

#### Inbound

- There is a single inbound JourneyPatternSection js\_r1, made up of four JourneyPatternTimingLink instances, referencing a corresponding route link.
  - o *iptl r1* references *rl 4*
  - o *jptl\_r2* references *rl\_3*
  - o *jptl\_r3* references *rl\_2*
  - o *jptl\_r4* references *rl\_1*
- There is a single inbound JourneyPattern,  $jp_r1$ , that follows route  $r_1$ .
- There are two inbound VehicleJourney instances, both based on JourneyPattern jp\_r1:
  - The first,  $vj_r1$ , follows  $jp_r1$  without any changes to the timings on the JourneyPatternTimingLink instances. It has a DepartureTime of 7.30.
    - It has a Frequency of every 20 minutes, and an EndTime of 19:30.
  - The second,  $vj_r2$  references  $vj_r1$  f or all its links, with a DepartureTime of 20:00.

### The Operating Days

• The service OperatingProfile says it runs Monday to Friday, every day of the year.

### **Use of Tracks**

The example includes a description of the physical route as an ordered sequence of tracks, each containing a polyline of geospatial points.

- Each RouteLink has a single Track, except for the link between 'Ashby Road' and 'ASDA', which has two Track instances (t2 & t3), because its road goes over two different roads; the A57 and the B256.
- Some of the Tracks include MappingSystem references to TOID instances.

The following diagram shows the how the route projects onto the map representation of the road system, using the NaPTAN stop points as projection points between levels of discourse.

- A schematic map of the road network appears at the top.
- The stylised route map appears at the bottom.
- In between are shown the route links and track link, with the points

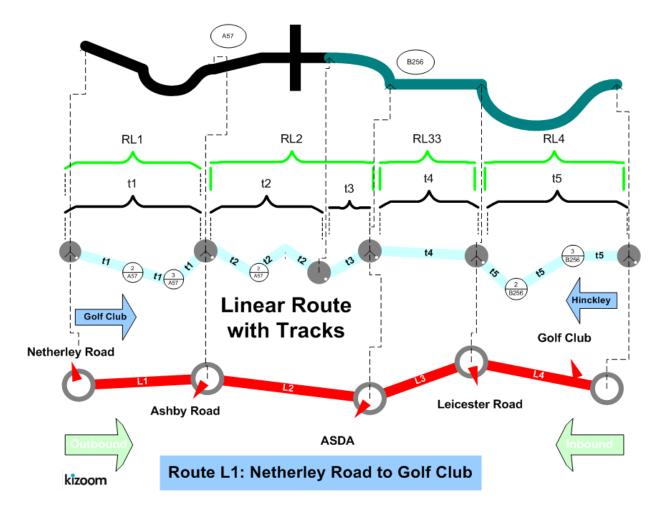

### Notes

This example was refined for in the 2.4 Enhanced publisher to be a Frequent Service i.e. <10 minutes and to have a minimum and maximum.

In the enhanced publisher will group the journeys in a single bed Monday to Sunday, rather than as separate beds Monday to Friday, Saturday and Sunday.

Page last updated: 2013/04/13

# **Examples 2.4 - Lollipop route**

### Summary

Same stops covered by two different routes in different directions in a partial lollipop. See also **Hail and Ride section** for a full lollipop topology.

- Lollipop route, with two journeys proceeding round the loop in opposite directions (In this example neither route completes the full lollipop course)
- Two services run by two different operators, sharing a line label.
- Two different physical routes with the same line label.
- Timing status on stop usage other than 'Principle Timing Point (PTP).
- Additional operating days (see below) for regular and bank holiday operation.
- Alternative Bank Holidays only operation
- Express stopping pattern for some journeys.
- Use of Stop Sequence Numbers (see below) to control row order in matrix...
- Use of Dynamic Destination headings.
- Reuse of shared sections (see below)
- Reuse of VehicleJourney Link.
- Layover Point.
- General Schema.
- Minimum Layover Duration (TXC v2.4)
- Partial Frequent Services (TXC v2.4).

#### Published as PDF:

- <u>PDF general:</u> With publish options lollipop.xml -full TransXChange <u>publisher</u> option (includes all stops).
- <u>PDF vosa</u>: With publish options lollipop.xml -vosa TransXChange <u>publisher</u> option (includes only stop usages with a timing status of 'PTP').

## **Route Map**

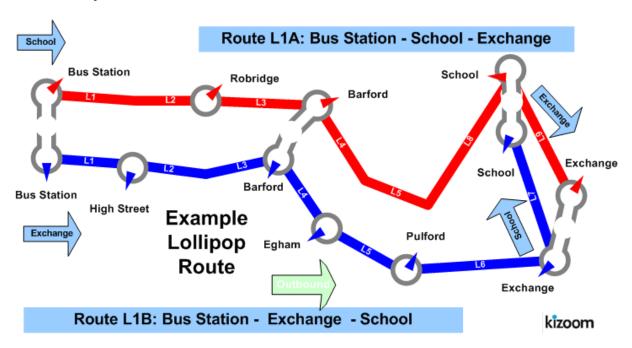

### **Timetable**

### **Bus Station To Exchange**

Holidays Only #1 #2 #3 #4 #5 #6 *ACO ACO ACO RED ACO ACO* 1B 1A 1B 1B 1B 1B

| 10 10              |       |       |       |       |       |       |
|--------------------|-------|-------|-------|-------|-------|-------|
|                    |       |       |       |       |       |       |
| Column             |       |       |       |       |       |       |
| Operator           |       |       |       |       |       |       |
| Line               |       |       |       |       |       |       |
| <b>Bus Station</b> | 15:55 | 16:15 | 16:35 | 16:40 | 16:55 | 16:35 |
| High St            |       |       |       | 16:46 |       |       |
| Robridge           |       | 16:26 |       |       |       |       |
| Barford            | 16:09 | 16:29 | 16:49 | 16:54 | 17:09 | 16:49 |
| Egham              | 16:12 |       | 16:52 | 16:57 | 17:12 | 16:52 |
| Pulford            | 16:15 |       | 16:55 | 17:00 | 17:15 | 16:55 |
| Exchange           | 16:32 | 16:52 | 17:12 |       | 17:32 | 17:22 |
| School             |       | 16:53 |       | 17:16 |       |       |
| Exchange           |       |       |       | 17:17 |       |       |

# The XML Representation

#### XML Document

### **Service Registration**

- The service is not registered
- There are two Operator instances, 'ACO'. and 'RED'

#### **Service Structure**

The detailed map below shows the sections and stop sequences used.

- There are two **Service** instances whose **Lines** are labelled to appear to the public as the same:
  - o **S1**, which has two Line instances; **L1**, labelled 'L1A', and **L2**, labelled 'L1B' **S1** is run by Operator 'ACO'.
  - S2 which has Line L3 also labelled 'L1B'. S2 is run by Operator 'RED'.
- There are three RouteSection instances;
  - o RS1: 'Bus Station' to 'Pulford', containing RouteLink instances RL1 to RL5.
  - o **RS2:** 'Pulford' to 'School' via 'Exchange', containing RouteLink instances **RL6** and **RL7**.
  - o **RS3**: 'Pulford' to 'Exchange' via 'School', containing RouteLink instances **RL8** and **RL9**.
- There are two **Route** instances:
  - o R1: 'Bus Station to School (via Exchange)', containing RS1 and RS2.
  - o R2: 'Bus Station to Exchange (via School)', containing RS1 and RS3.
- There are three corresponding JourneyPatternSection instances, *JS1*, *JS2* and *JS3*, one for each route section.
  - Egham is not a 'Principle Timing Point' ('PTP'), so for the call at Egham the JourneyPatternTiminkLink has an override TimingStatus of 'Timing Information Point' ('TIP').
- S1 has two JourneyPattern instances:
  - JP1: Following Route R1, with sections JS1 and JS2, passing 'Pulford' without stopping.
  - $\circ$  JP2: Following Route R2, with sections JS1 and JS3.
- S2 has one JourneyPattern instance:
  - JP3: Also following Route R2, with sections JS1 and JS3, passing 'Pulford' without stopping. It contains two named layover points lay\_1 and lay\_2.
- There are six **VehicleJourney** instances one for each column.
  - o There are five **VehicleJourney** instances *Vj1-Vj5* that run on on regular days see columns #1- #5,

- o There is one **VehicleJourney** instance *Vj6* that run on Bank Holiday only service see column #6.
- S1 has five **VehicleJourney** instances:
  - o VJ1: following JourneyPattern JP1 over Route R1, 'Bus Station to School (via Exchange)', as Line 'L1B', passing 'High Street' and 'Robridge', without stopping. Short working of the second section, i.e. termination at Exchange, is indicated by a dead run.
  - o **VJ2**: also following **JourneyPattern** JP1 over **Route** R1, 'Bus Station to School (via Exchange)' but as **Line** 'L1A', passing 'High Street', 'Egham' and 'Pulford' without stopping.
  - o VJ3: reuses the timing links of VJ1, and so also follows JourneyPattern JP1 over Route R1, 'Bus Station to School (via Exchange)'.
  - o VJ5: reuses the timing links of VJ1, and so also follows JourneyPattern JP1 over Route R1, 'Bus Station to School (via Exchange)'.
  - VJ5: reuses the timing links of VJ1, and so also follows JourneyPattern
     JP1 over Route R1, 'Bus Station to School (via Exchange)'. Runs only on bank holidays
- S2 has one VehicleJourney instance:
  - VJ4: following JourneyPattern JP3 over Route R2, 'Bus Station to Exchange (via School)', as Line L3, which has the same label of 'L1B' as S1/L2, although it actually goes round the last two stops in a different sequence from the other journeys with the same label, and so needs a different underlying Route. VJ4 passes 'Robridge', without stopping.

### **Operating Days**

- The **Service OperatingPeriod** for *SV\_1* starts on 01/01/2004 for all vehicle journeys, and continues until 13/06/2005
- The OperatingProfile for the **service** *SV\_1* states values that apply to all journeys unless overridden on a journey pattern or individual vehicle journey.
  - The RegularDayType DaysOfweek specifies journeys of the service by default runs Monday to Saturday throughout the year
  - The BankHolidayOperation / DaysOfOperation states journeys of the service run on Jan2ndScotland, MayDay, EasterMonday, SpringBank, StAndrewsDay, AugustBankHolidayScotland, ChristmasDayHoliday, BoxingDayHoliday and ChristmasEve.
  - The BankHolidayOperation / DaysOfNonOperation states journeys of the service do not run on ChristmasDay, BoxingDay, GoodFriday, NewYearsDay, NewYearsDayHoliday and NewYearsEve.
- The **Vehicle Journeys VJ1** and **VJ5** have a different set of day type specified.
  - The RegularDayType DaysOfWeek specifies journeys of the service run Monday, Wednesday, Friday, Sunday throughout the year.
- The **Service operating** period for  $SV_2$  starts on 01/01/2004 for all vehicle journeys, and continues until 13/06/2005.

- The OperatingProfile for the Service  $SV_2$  states values that apply to all journeys unless overridden on a journey pattern or individual vehicle journey.
  - o The RegularDayType DaysOfWeek specifies journeys of the service by default runs Monday to Sunday throughout the year.
  - The **BankHolidayOperation / DaysOfNonOperation** states journeys of the service do not run on **Christmas**, i.e. **ChristmasDay**, and **Boxing day**.

### **Use of Sections & Stop Sequence Numbers**

Sections are used to reuse links between journeys.

Stop sequence numbers are used to coerce a specific ordering of the stops within a matrix timetable when published. The following diagram shows the journey pattern sections annotated with stop section numbers.

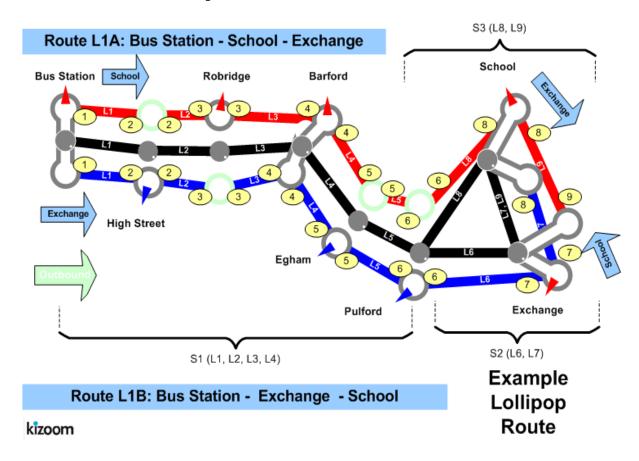

Page last updated: 2013/03/30

# **Examples 2.4 - Merge Frequency journeys**

### **Summary**

Registration for a route that has been coded as individual journeys but is to be shown as a Frequent Service.

- Many stops.
- Many vehicle journeys.
- Merging of multiple journeys by the publisher (2007 enhanced version only).
- Some operational date rules.
- Operational data for Journey pattern for vehicle type.
- Operational data for vehicle journey block.
- Vehicle Journey private code.
- Non PTP service.

Published as: (i) PDF (merged) or (ii) PDF (unmerged).

### **Route Map**

### **Timetable**

Service operates from 22/09/2004 until further notice.

| Suborn - St James's Church      |       |       |       |                                            |       |       |                                            |       |  |  |
|---------------------------------|-------|-------|-------|--------------------------------------------|-------|-------|--------------------------------------------|-------|--|--|
| Outbound, Monday to Friday      |       |       |       |                                            |       |       |                                            |       |  |  |
|                                 | L1    | L1    | L1    |                                            | L1    | L1    |                                            | L1    |  |  |
| Suborn, Suborn<br>Bus Station   | 07:00 | 07:30 | 08:00 |                                            | 09:10 | 09:10 |                                            | 10:45 |  |  |
| Suborn, Garden<br>Village Shops | 07:20 | 07:50 | 08:20 |                                            | 09:30 | 09:30 |                                            | 11:05 |  |  |
| Suborn, Plough                  | 07:40 | 08:10 | 08:40 |                                            | 09:50 | 09:50 |                                            | 11:25 |  |  |
| Suborn, Red<br>Lion             | 07:50 | 08:20 | 08:50 | Frequent                                   | 10:00 | 10:00 | Frequent                                   | 11:35 |  |  |
| Suborn, Golden<br>Lion          | 08:00 | 08:30 | 09:00 | service at least<br>every 10 mins<br>until | 10:10 | 10:10 | service at least<br>every 10 mins<br>until | 11:45 |  |  |
| Suborn, Paradise                | 08:10 | 08:40 | 09:10 |                                            | 10:20 | 10:20 |                                            | 11:55 |  |  |
| Suborn, Kensal<br>Green         | 08:30 | 09:00 | 09:30 | 10:40 10:40                                |       | 12:15 |                                            |       |  |  |
| Suborn, Much<br>Binding         | 08:50 | 09:20 | 09:50 |                                            | 11:00 | 11:00 |                                            | 12:35 |  |  |
| Suborn, Village                 | 09:00 | 09:30 | 10:00 |                                            | 11:10 | 11:10 |                                            | 12:45 |  |  |

| Hall                                    |       |       |       |
|-----------------------------------------|-------|-------|-------|
| Suborn, War<br>Memorial                 | 09:10 | 09:40 | 10:10 |
| Suborn, The<br>Cricketers               | 09:20 | 09:50 | 10:20 |
| Suborn, Thirkhill<br>Drive              | 09:30 | 10:00 | 10:30 |
| Suborn,<br>Woolworths                   | 09:40 | 10:10 | 10:40 |
| Suborn, Police<br>Station               | 09:50 | 10:20 | 10:50 |
| Suborn,<br>Mattmans<br>Garage           | 10:00 | 10:30 | 11:00 |
| Grassy Knowle,<br>Nelson Mandela<br>Way | 10:10 | 10:40 | 11:10 |
| Grassy Knowle,<br>Robinsons Store       | 10:20 | 10:50 | 11:20 |
| Grassy Knowle,<br>Post Office           | 10:40 | 11:10 | 11:40 |
| Grassy Knowle,<br>High Street           | 10:50 | 11:20 | 11:50 |
| Grassy Knowle,<br>Badgett               | 11:00 | 11:30 | 12:00 |
| Grassy Knowle,<br>Gropers Corner        | 11:10 | 11:40 | 12:10 |
| Grassy Knowle,<br>Hughes Hall           | 11:20 | 11:50 | 12:20 |
| Grassy Knowle,<br>Snow Hill             | 11:30 | 12:00 | 12:30 |
| Grassy Knowle,<br>The Jolly Roger       | 11:40 | 12:10 | 12:40 |
| Grassy Knowle,<br>Gibbards Cross        | 11:50 | 12:20 | 12:50 |
| Grassy Knowle,<br>White Water           | 12:00 | 12:30 | 13:00 |
| Grassy Knowle,<br>Key Holme             | 12:10 | 12:40 | 13:10 |
| Grassy Knowle,<br>Grassy Knowle         | 12:20 | 12:50 | 13:20 |

| rassy Knowle,<br>ughes Library         | 12:30 | 13:00 | 13:30 |
|----------------------------------------|-------|-------|-------|
| Grassy Knowle,<br>Dixon's              | 12:40 | 13:10 | 13:40 |
| Grassy Knowle,<br>St James's<br>Church | 12:50 | 13:20 | 13:50 |

# The XML Representation

#### XML Document

- There is a single **Service** instance *SVI*, with one **Line** '*LI*'.
- The service has multiple individual services and more journeys than will fit on a single page

### **Service Registration**

- The service is Registered.
- There is a single Operator.

#### **Service Structure**

- There is a single Service instance SVI, with one Line 'A1'.
- There are 31 **stopPoint** instances, more than will fit vertically on a single page. At least one is a TIP, i.e. non PTP
- There are two RouteSection *rs\_1* and *rs\_2* with **RouteLink** instances connecting the stops.
- There are two JourneyPatternSection jp\_s1 and jp\_s2 made up of five and 25 JourneyPatternTimingLink instances respectively.
- There is a single JourneyPattern instance *JP\_1*, with two sections: *JS\_1* and *js\_2*.
- There are 27 VehicleJourney instances, all for *Ln\_1*, all based on *JP\_1*
- The vehicle journeys fall into three groups:
  - o *vj\_1 to Vj\_2*, which are described as individual journeys since they are spaced at more than 10 minutes.
  - o vj\_3 to Vj\_15, which are marked as belonging to the first frequency group by a Frequency element with a statutory ScheduledFrequency of every 8 minutes, and an EndTime of 09:10, and FrequentService true. If published with the mergeFrequentJourneys option of the enhanced publisher, the journeys will be grouped as a Frequency group of a starting

- column and then a column stating the frequency as at least every 8 minutes.
- o vj\_16 to Vj\_27, which are marked as belonging to the second frequency group by a Frequency element with a statutory ScheduledFrequency of every 10 minutes, and an EndTime of 10:45, and FrequentService true. If published with the mergeFrequentJourneys option of the enhanced publisher, the journeys will be grouped as a Frequency group of a starting column with the initial set of times and then a column stating the frequency. as at least every 10 minutes.
- Each vehicle journey has operational data on it

#### **Notes**

N.B. The *mergeFrequentJourney option is only available with the 2007 2.4* Enhanced publisher. For Versions prior to that the individual journeys will all be published as separate Frequency Group columns.

If any frequent services are provided as individual journeys, then all the individual journeys must be provided.

Page last updated: 2013/04/13

# **Examples 2.4 - Operators Example**

## **Summary**

Data exchange of operator data

- List of operators
- Data rights TXC v2.4).

| TransXChange XML<br>Document          | Particulars and Matrix output PDF | Route Map<br>Output |  |  |
|---------------------------------------|-----------------------------------|---------------------|--|--|
| Operators.xml<br>(One direction only) | Not publishable                   | Not publishable     |  |  |

# The XML Representation

### **Service Registration**

• There is no service or registration

### **Operators**

• There is are three Operators instance o1, o2, o3,

Page last updated: 2013/04/13